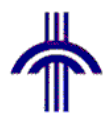

1999

# CORBA

9612031 9612053

 $12 \t2 \t4$ 

# 分散オブジェクト環境**CORBA** 性能評価

**Evaluation of CORBA Distributed Object Environment Yuji Kojima Akihito Takai**

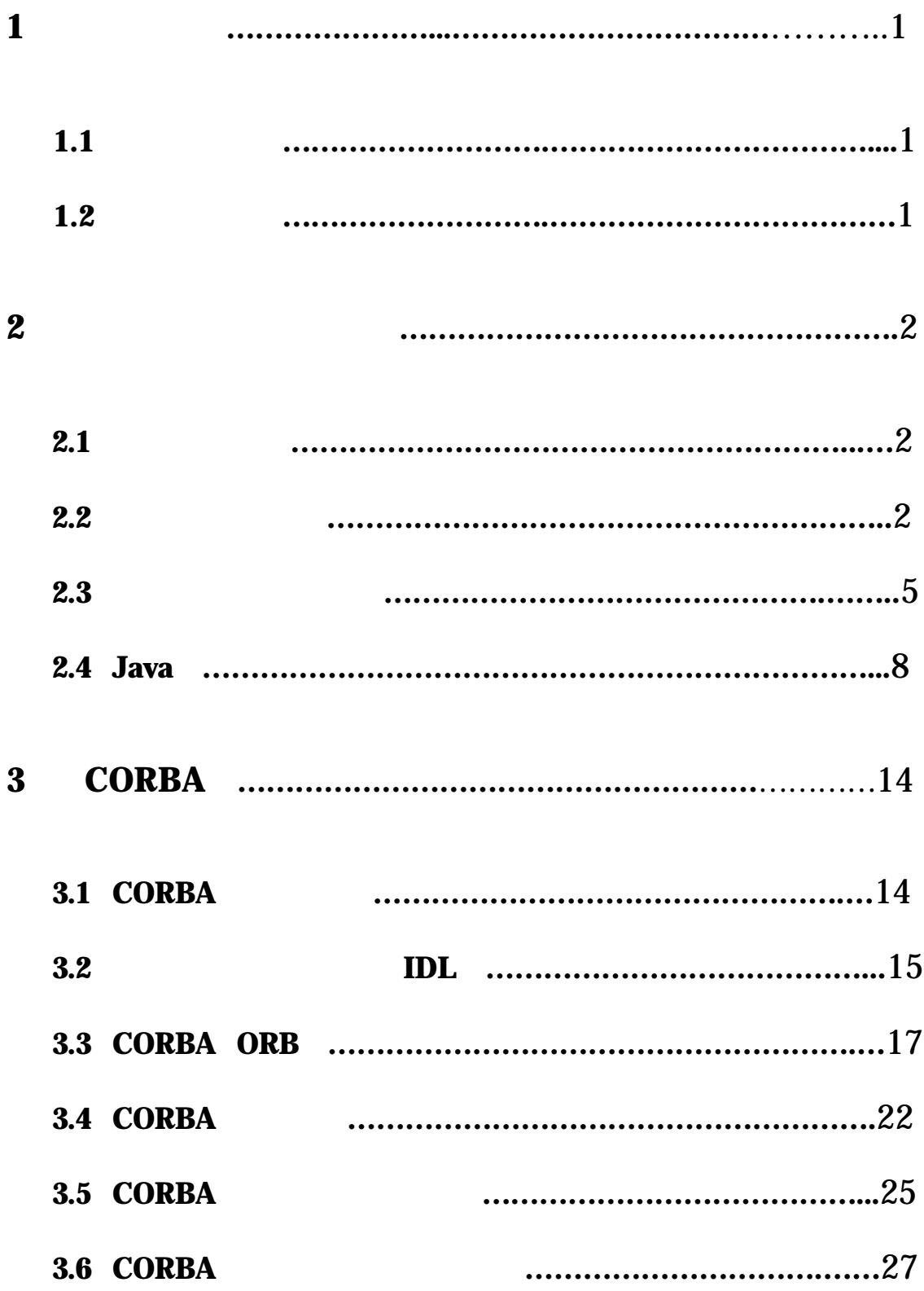

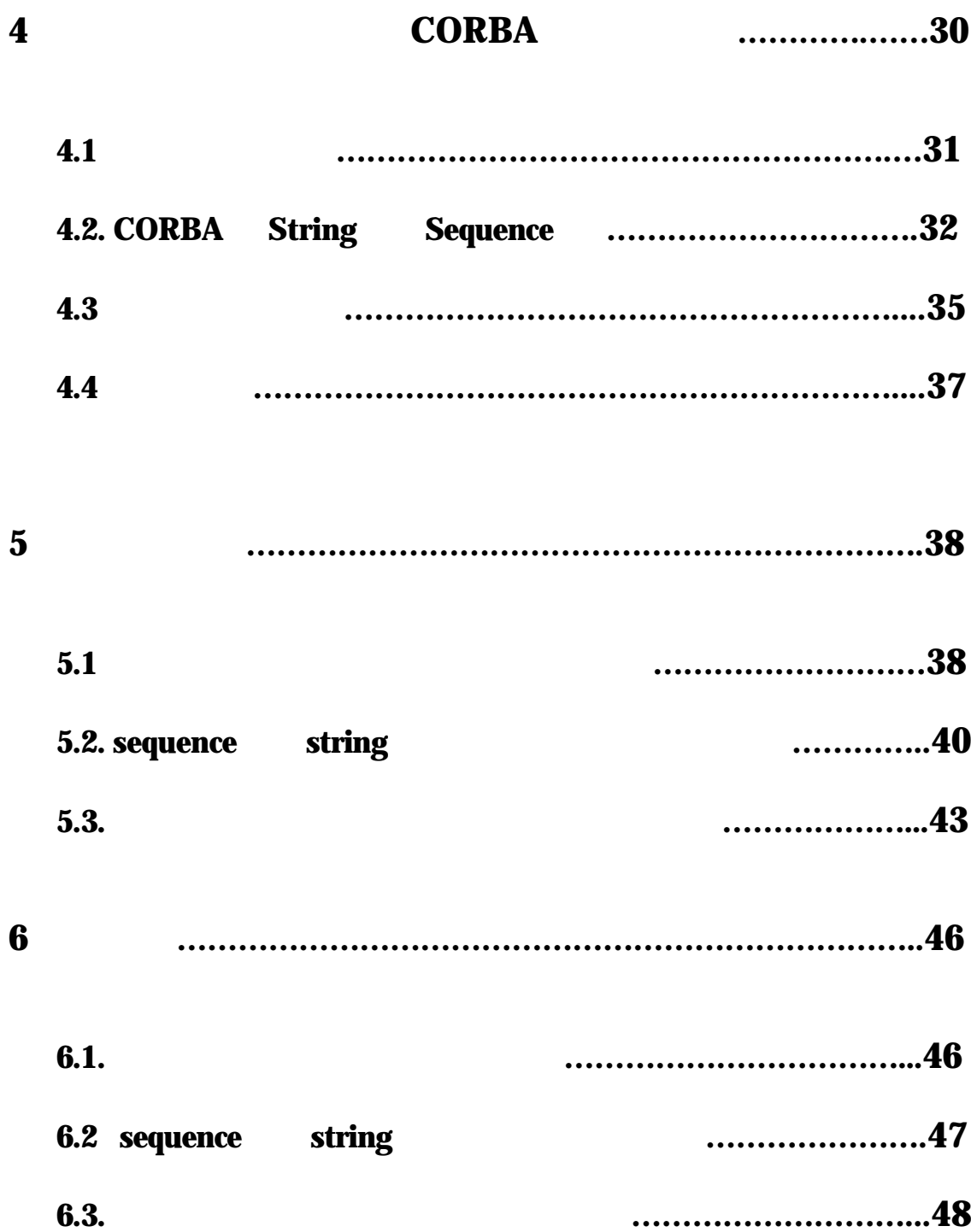

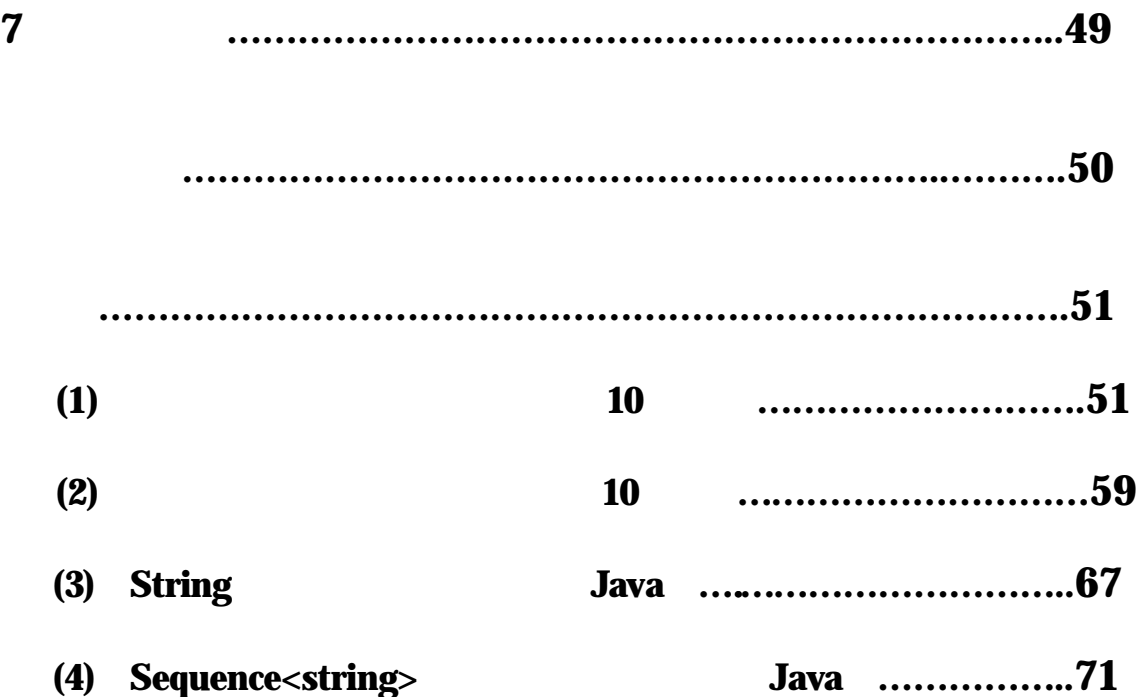

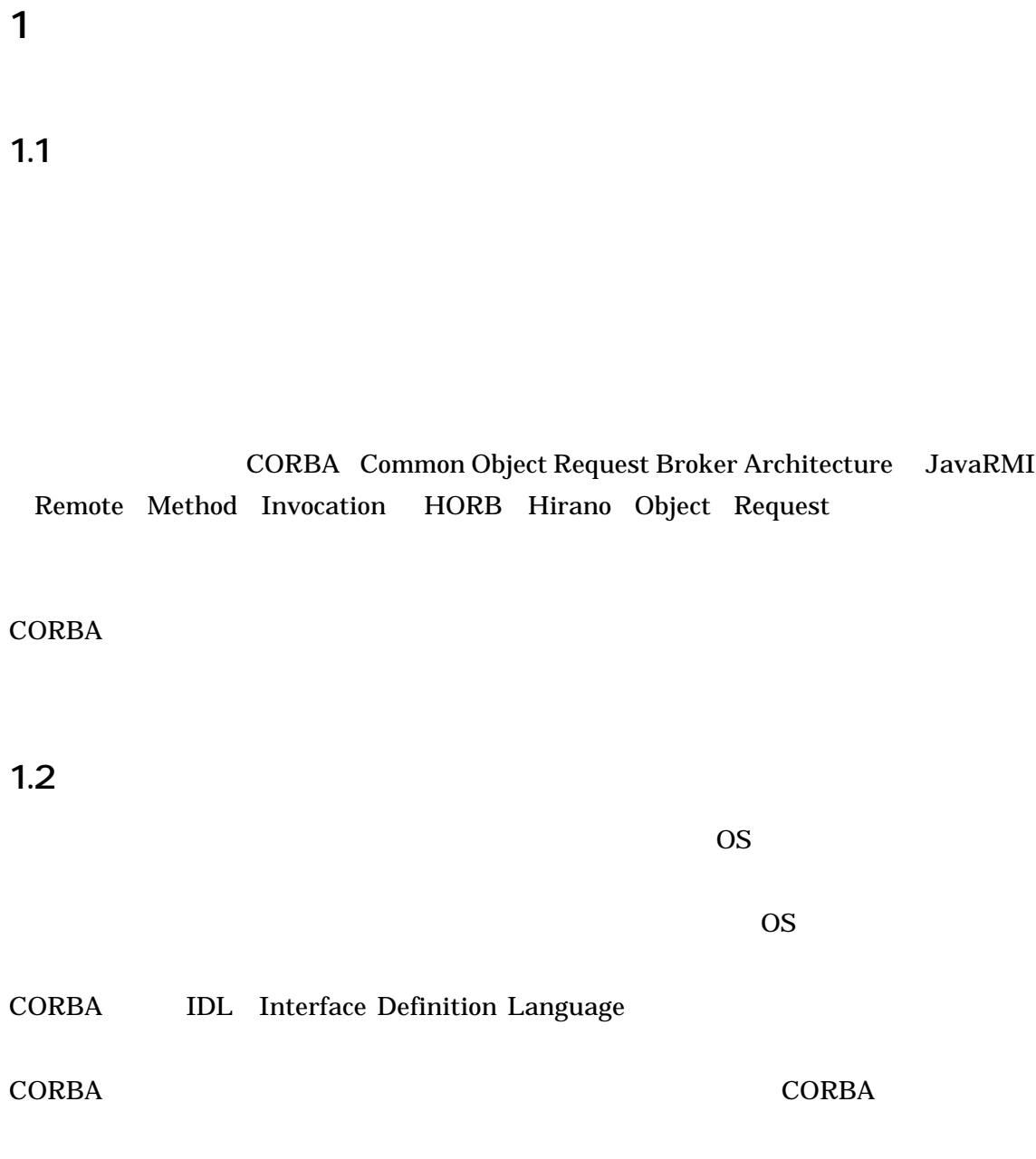

 $2 \overline{a}$ 

21

CORBA RMI

Java za na kontrol na kata za kata za kata za na kata za na kata za na na kata za na na na na na na na na na n  $1)$  $2)$  $3)$  CPU  $\sim$  $4)$ 

22

functional decomposition

 $\mathcal{L}(\mathcal{L})$ 

 $Java$ Java stadium dia termine provincia di avait di avait di avait di avait di avait di avait di avait di avait di

## **2.3**

#### WWW(World Wide Web)

CORBA(Common Object Request Broker Architecture) JavaRMI(Remote Method Invocation) HORB(Hirano Object Request Broker)

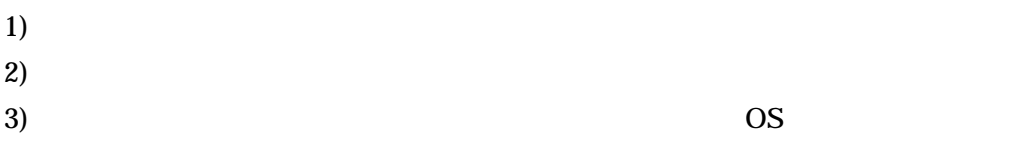

#### **2.3.1**

CORBA JavaRMI HORB

(Broker) (Proxy)

(marshaling)

(unmarshaling) -2.1

 $2.3.2$ 

 $-2.2$ 

**2.3.3**

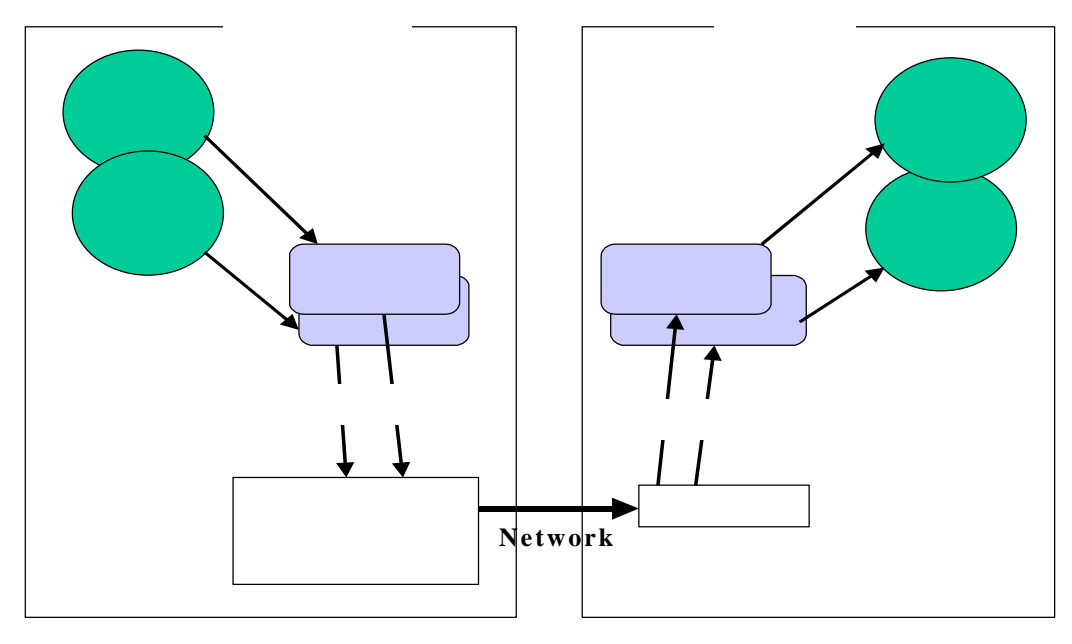

2.1  $\blacksquare$ 

**2.3.4** 

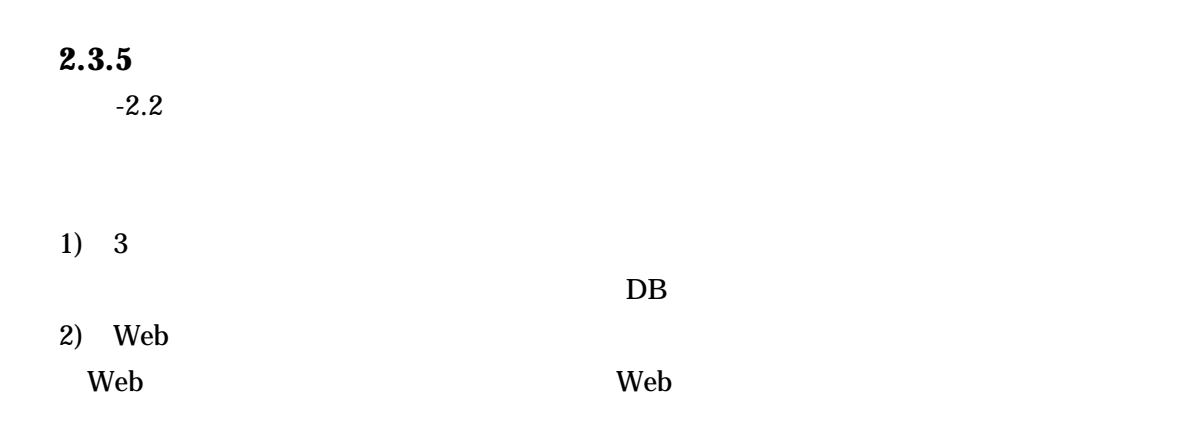

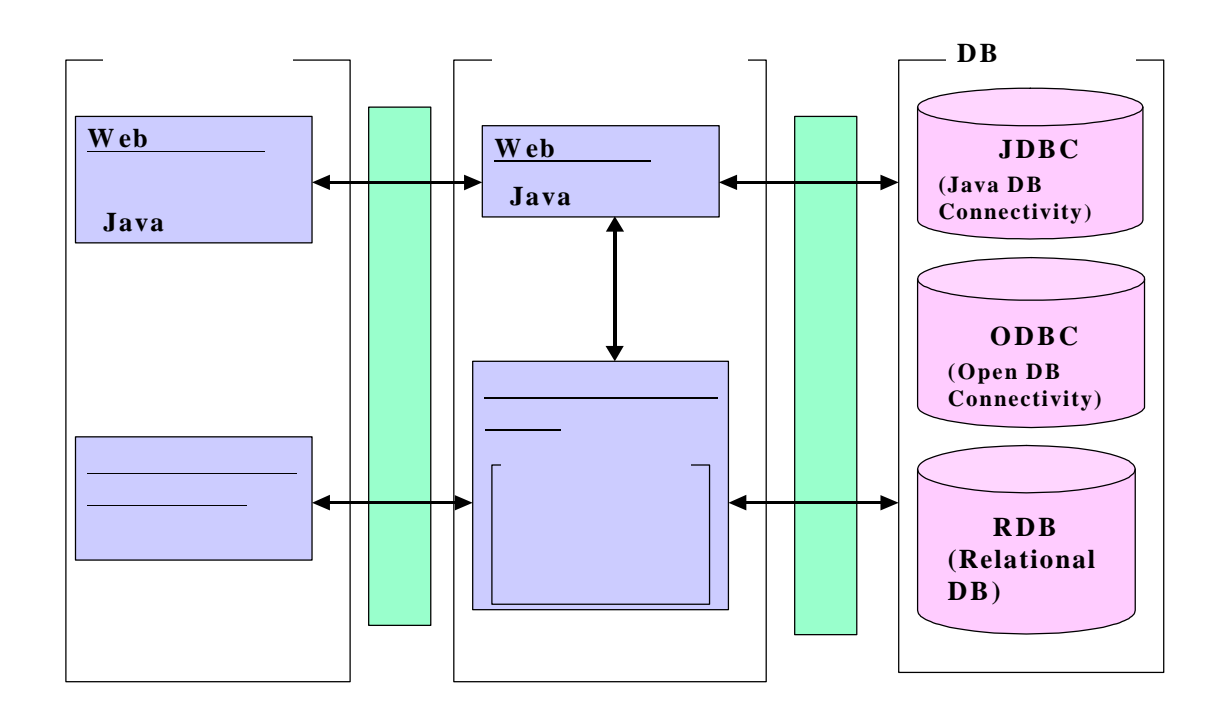

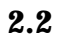

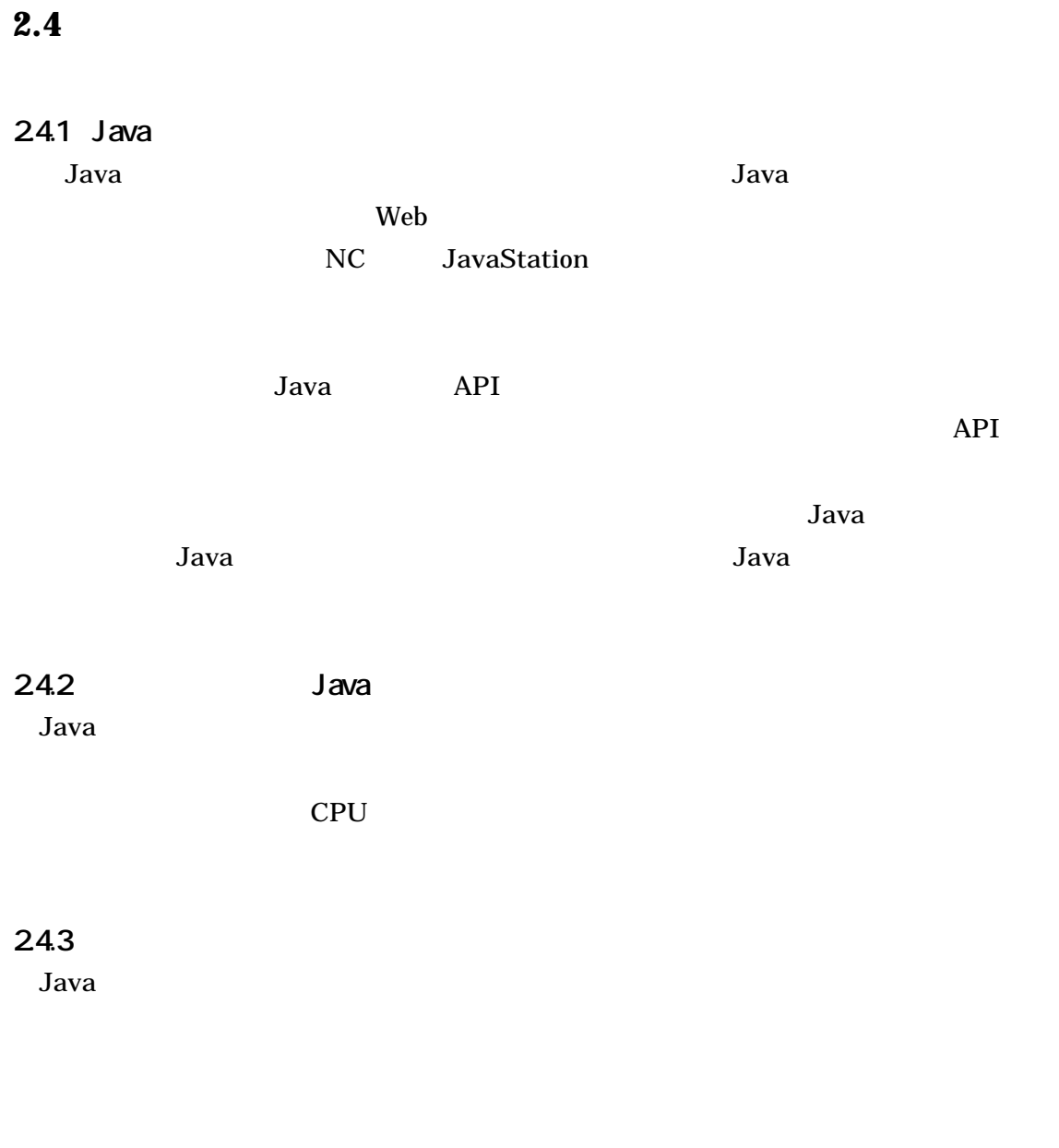

## 24.4

Java 言語は スタック型インタプリタ言語であり スタック上にデータを置き演算をす

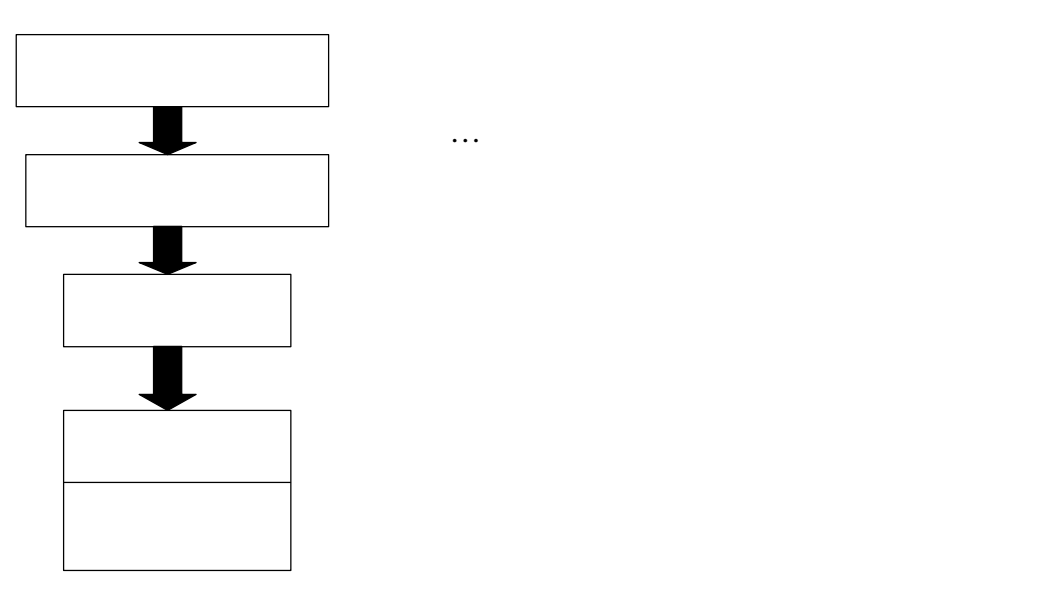

 $2.3$ 

## 24.5

Java terms that the state  $\sim$ 

24.6

24.7

 $Java$ 

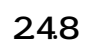

 $1$ 

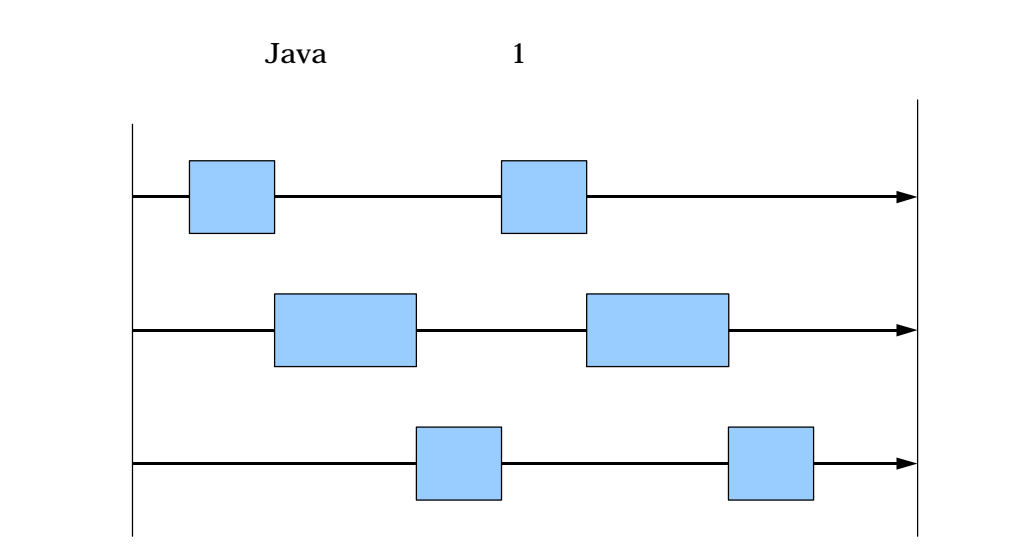

 $2.1$ 

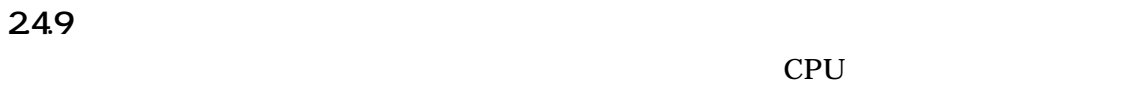

Lava state of  $J$ ava  $J$ ava  $J$ ava  $J$ ava  $J$ ava  $J$ ava  $J$ ava  $J$ ava  $J$ ava  $J$ ava  $J$ ava  $J$ ava  $J$ ava  $J$ ava  $J$ ava  $J$ ava  $J$ ava  $J$ ava  $J$ ava  $J$ ava  $J$ ava  $J$ ava  $J$ ava  $J$ ava  $J$ ava  $J$ ava  $J$ ava  $J$ ava  $J$ ava  $J$ av

Java <u>Java</u>

## 24.10

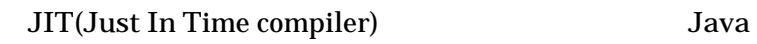

## 24.11

Java 言語では バイトコードを取り扱うので移植性のほかにも ローカルのハードディ

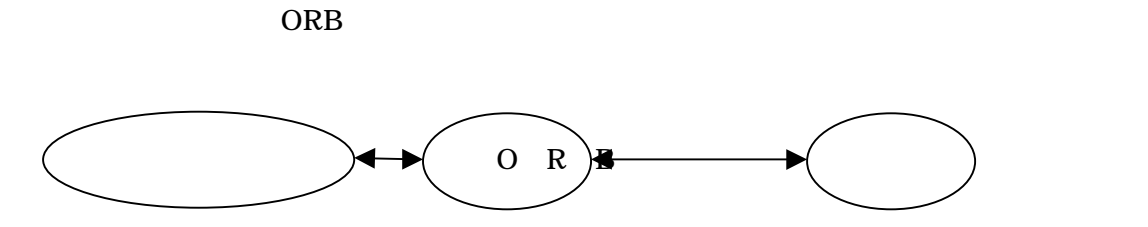

### 24.12

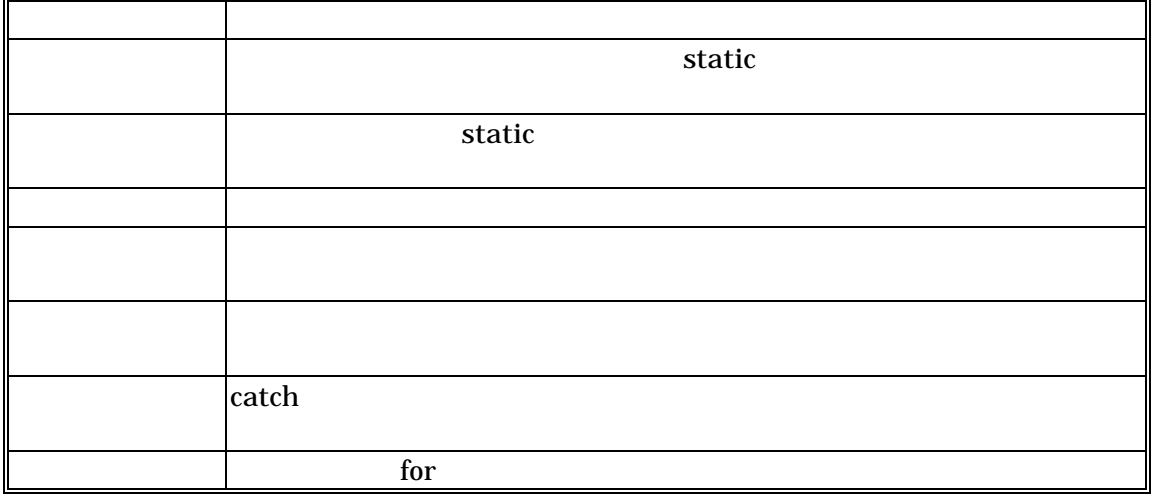

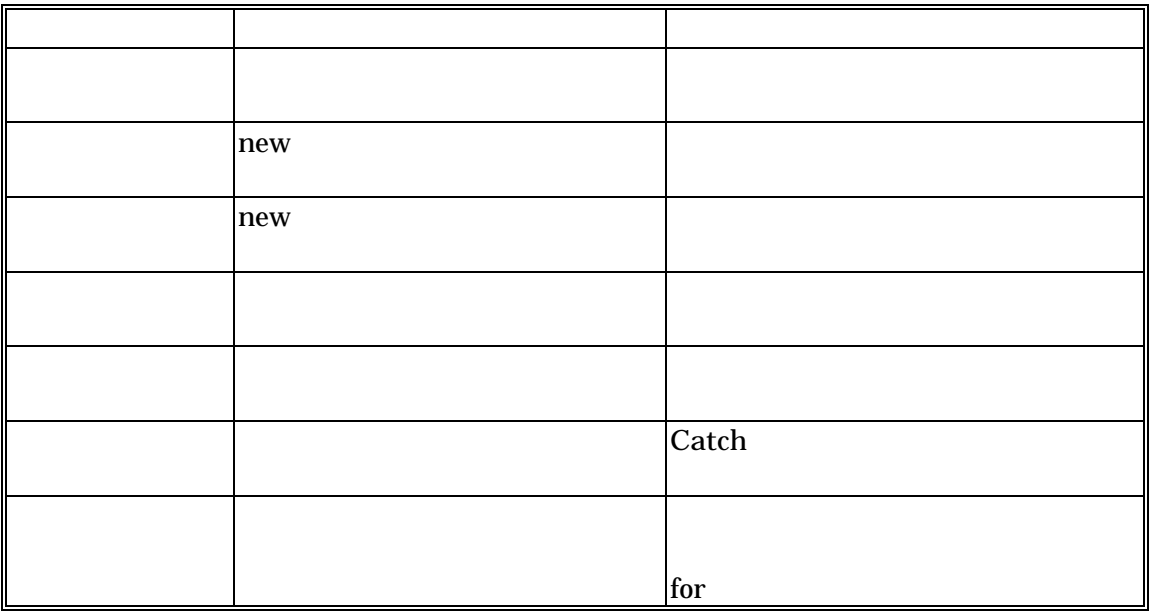

24.13

Java zerve

## 24.14

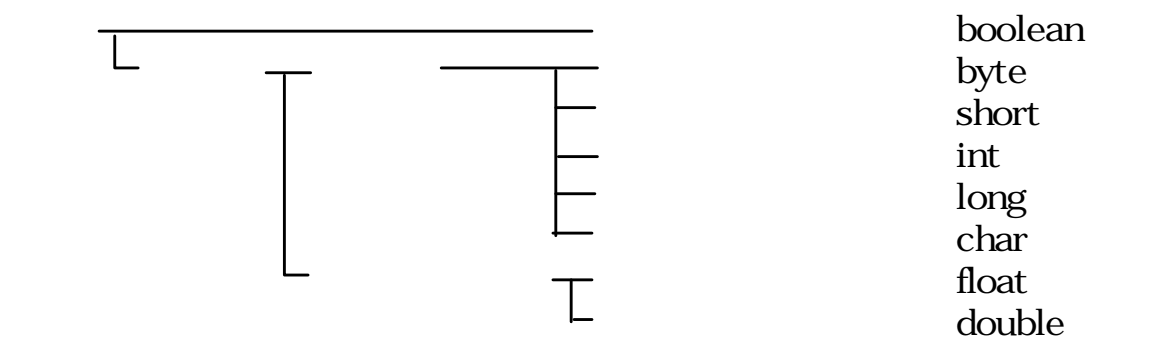

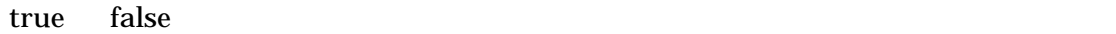

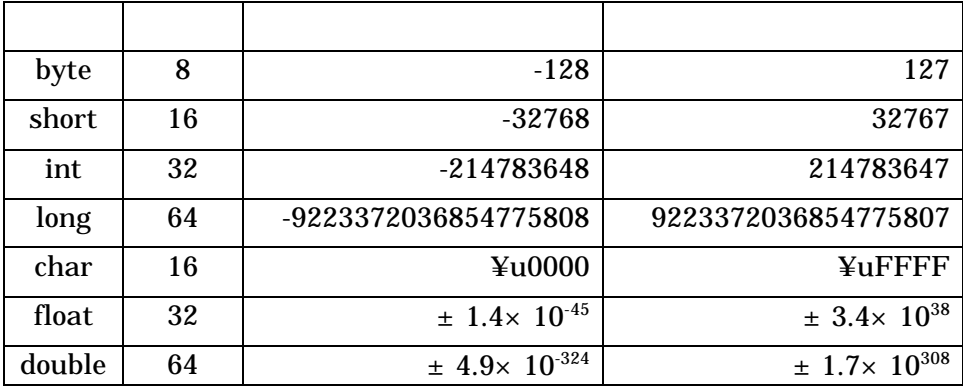

24.15

 $3$ 

Java  $2$ 

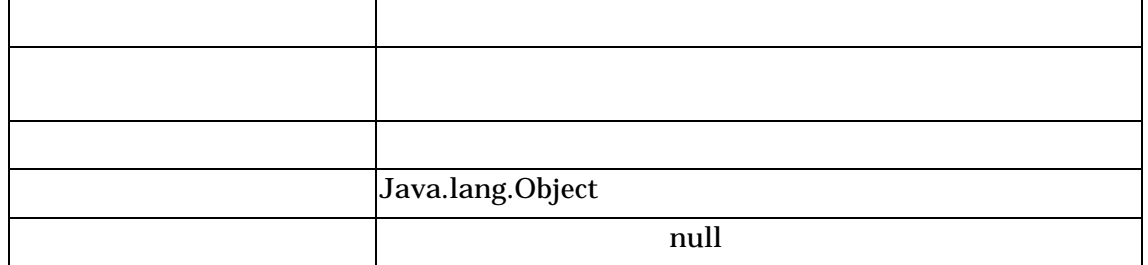

new the contract of the contract of the set of the set of the set of the set of the set of the set of the set of the set of the set of the set of the set of the set of the set of the set of the set of the set of the set of

## 24.16

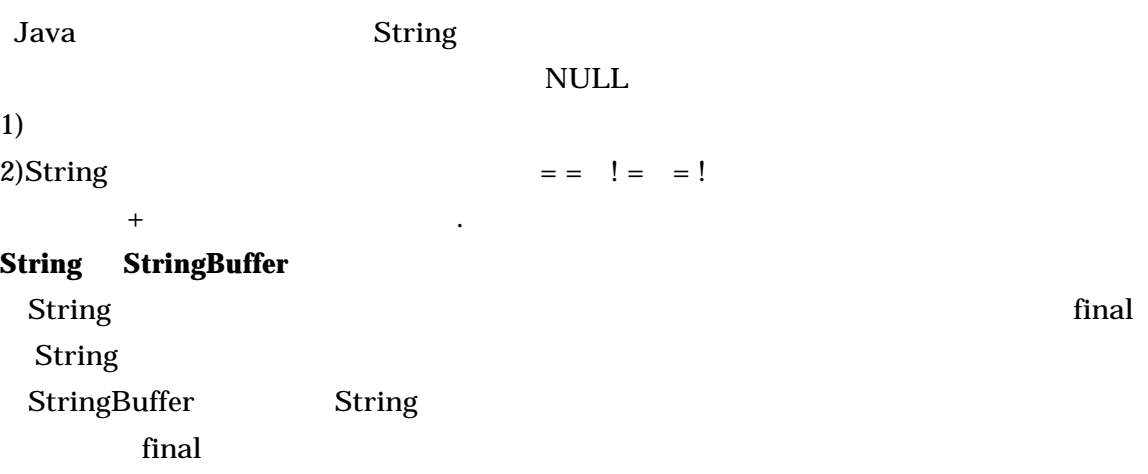

## 章 **CORBA**

## **3.1 CORBA**

CORBA( Common Object Request Broker Architecture )  $800$ OMG( Object Management Group )

IDL( Interface Definition Language ) ORB( Object Request Broker ) CORBA 2008 - 2008 - 2018 - 2019 - 2019 - 2019 - 2019 - 2019 - 2019 - 2019 - 2019 - 2019 - 2019 - 201

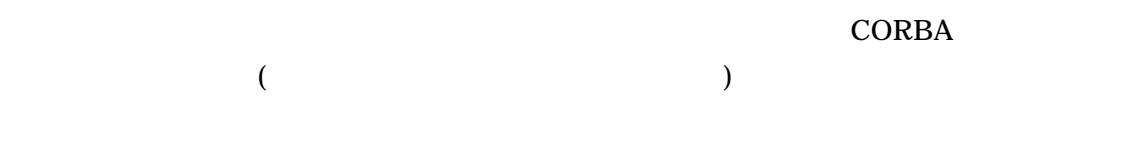

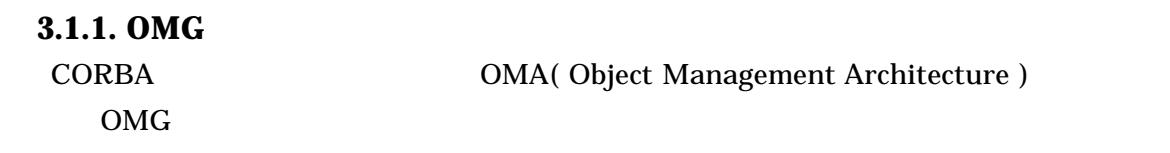

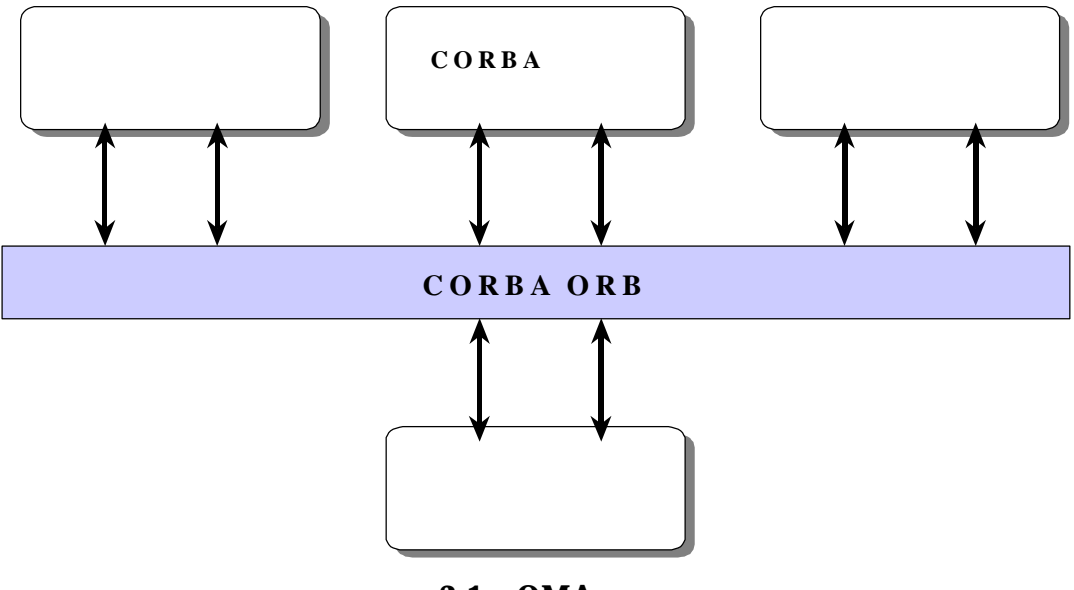

8.1 **OMA** 

CORBA  $\blacksquare$ 

2)**CORBA** ドメインインタフェース

CORBA **EXAMPLE 2008** 

CORBA **the contract of the system of the system**  $\sim$ 

#### 5)**CORBA ORB**

ORB( Object Request Broker ) OMG

 $ORB$ 

ORB きんだい こくしゅうしょう こくしゅうしゅぎょう しんしゅうしゅう しんしゅうしゅう しんしゅうしゅうしょう

**3.2** ンタ ェース定義言語**IDL**

Interface Definition Language IDL でインタフェースを定義し その IDL ファイルをコンパイルすることでクライアント,

 $IDL$ 

**3.2.1 IDL** IDL  $J$ ava

 $IDL$ 

 $C$   $C_{++}$ 

Java C C++

#### **3.2.2 IDL**

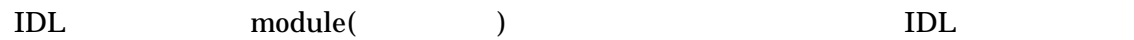

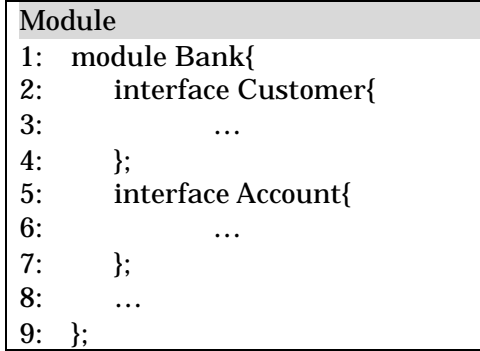

#### **3.2.3 IDL**

 $3.2$  IDL

#### **3.2.4 interface**

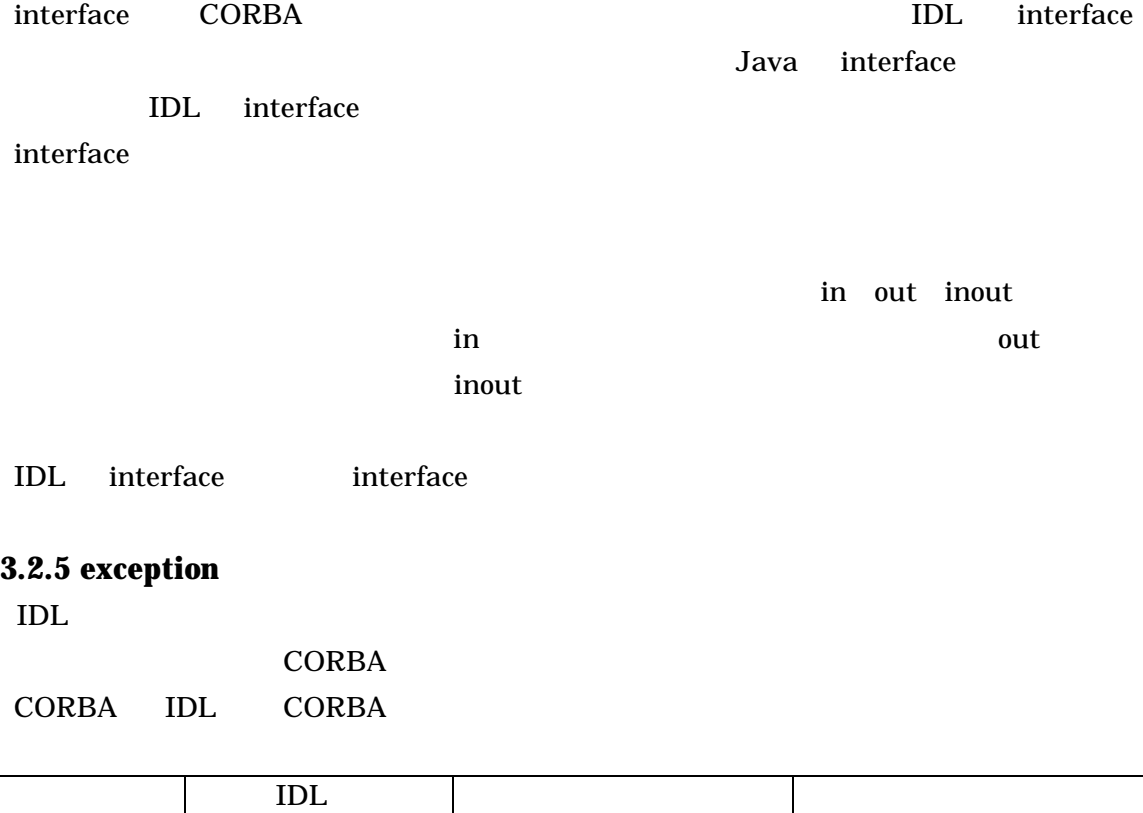

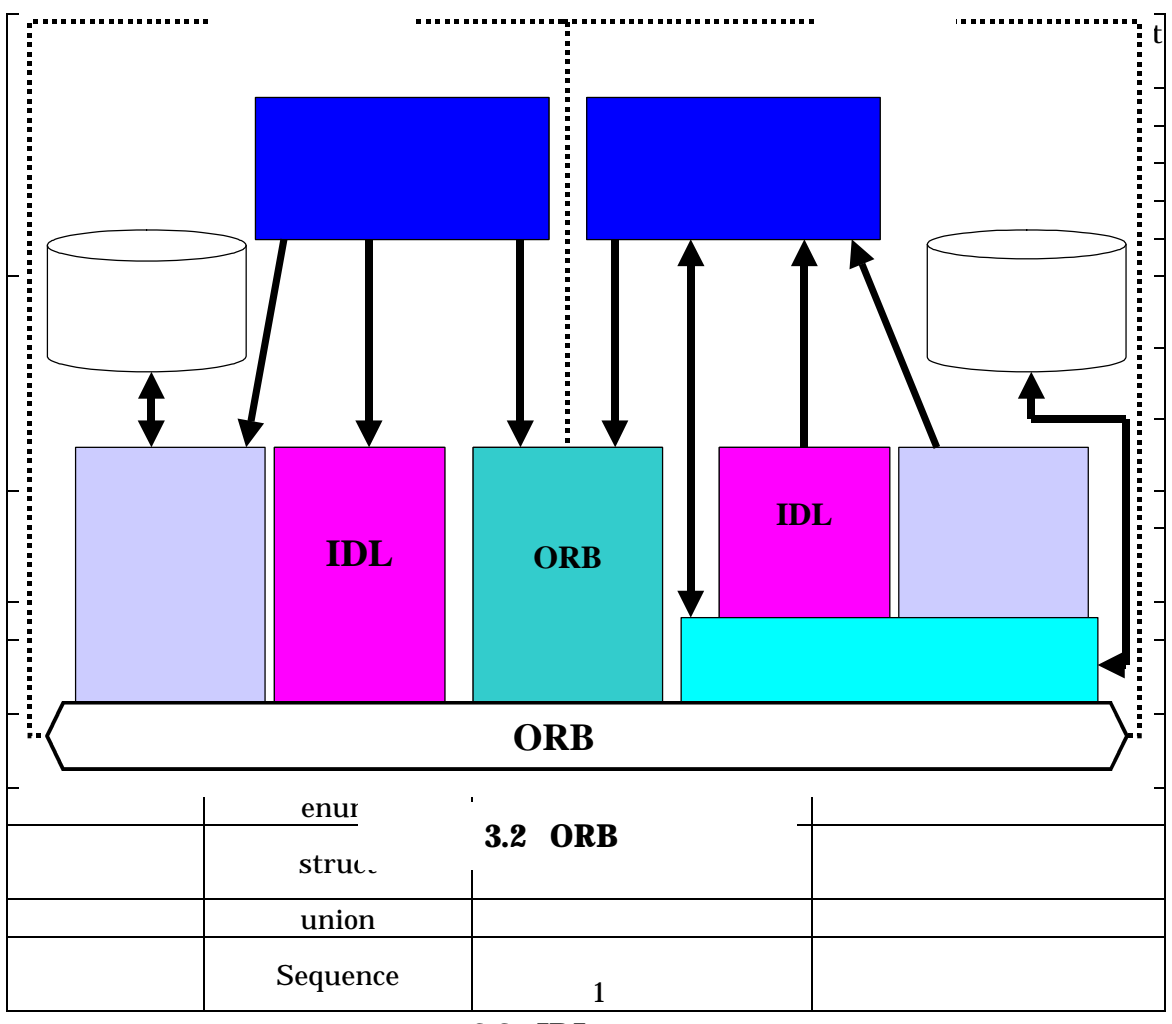

3.2 **IDL** 

#### **3.2.6 IDL**

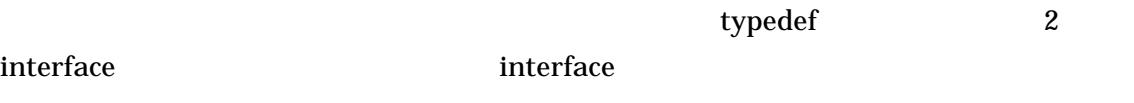

### **3.3 CORBA ORB**

ORB CORBA 0RB ...

3.2 ORB CORBA

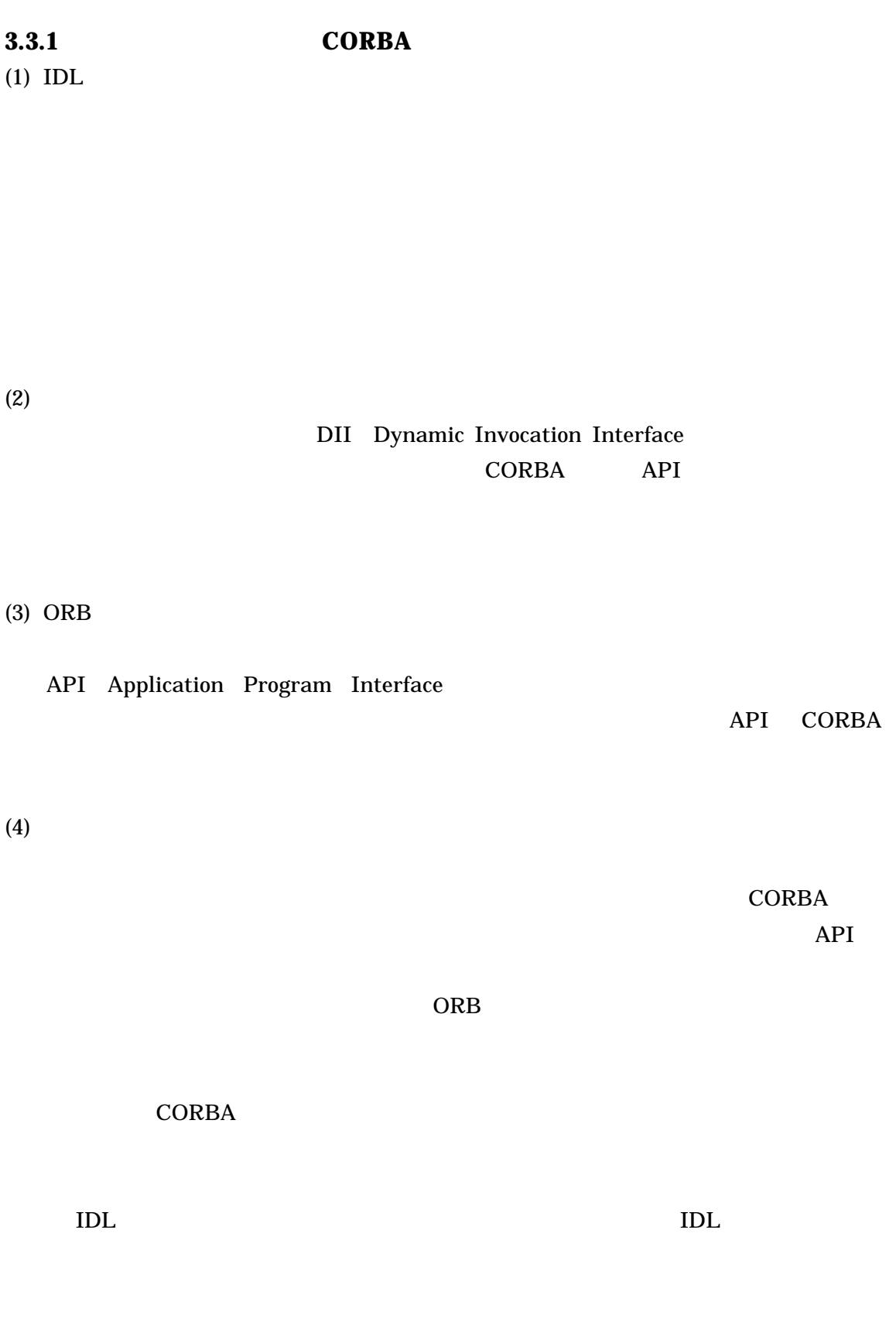

ORB

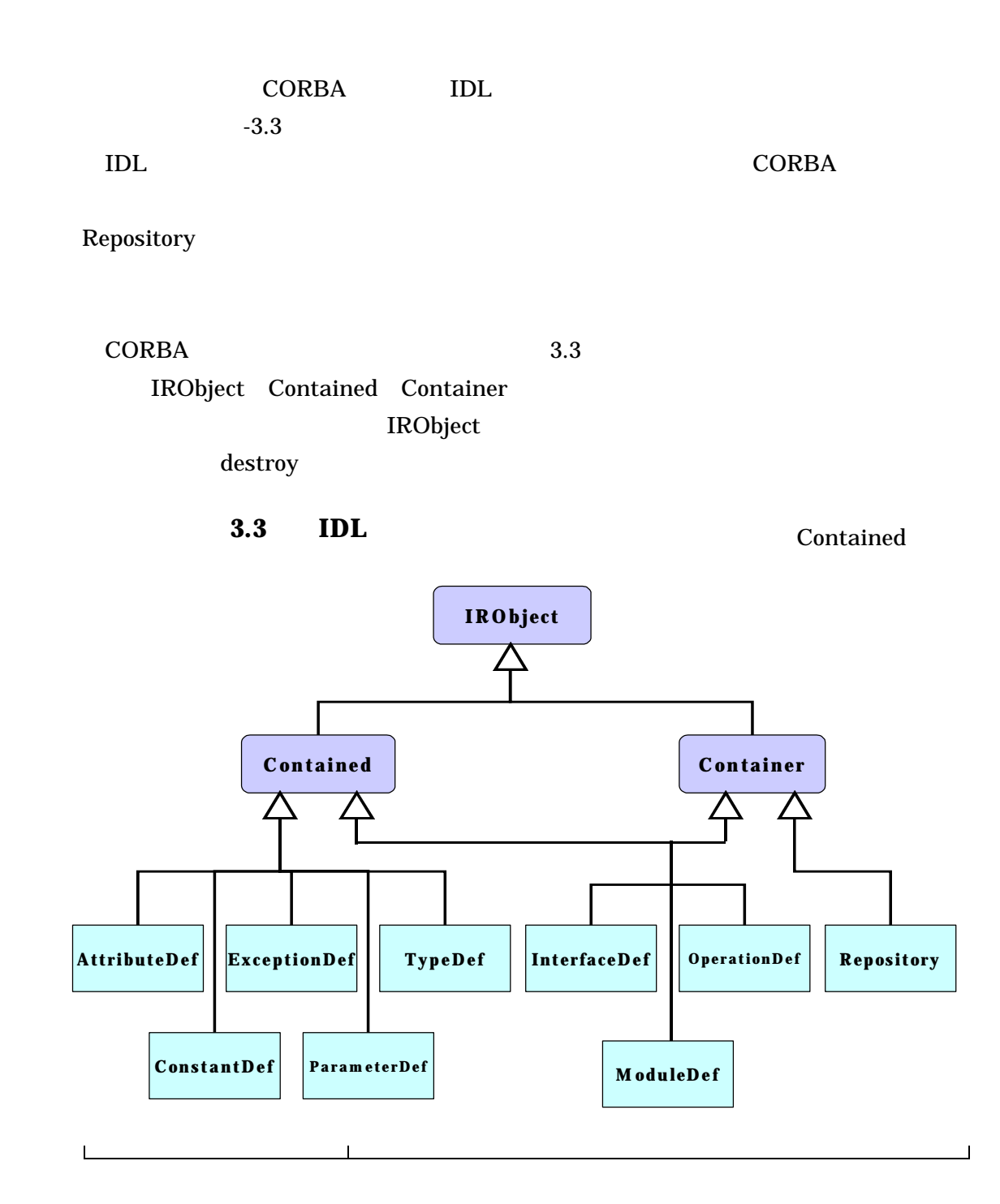

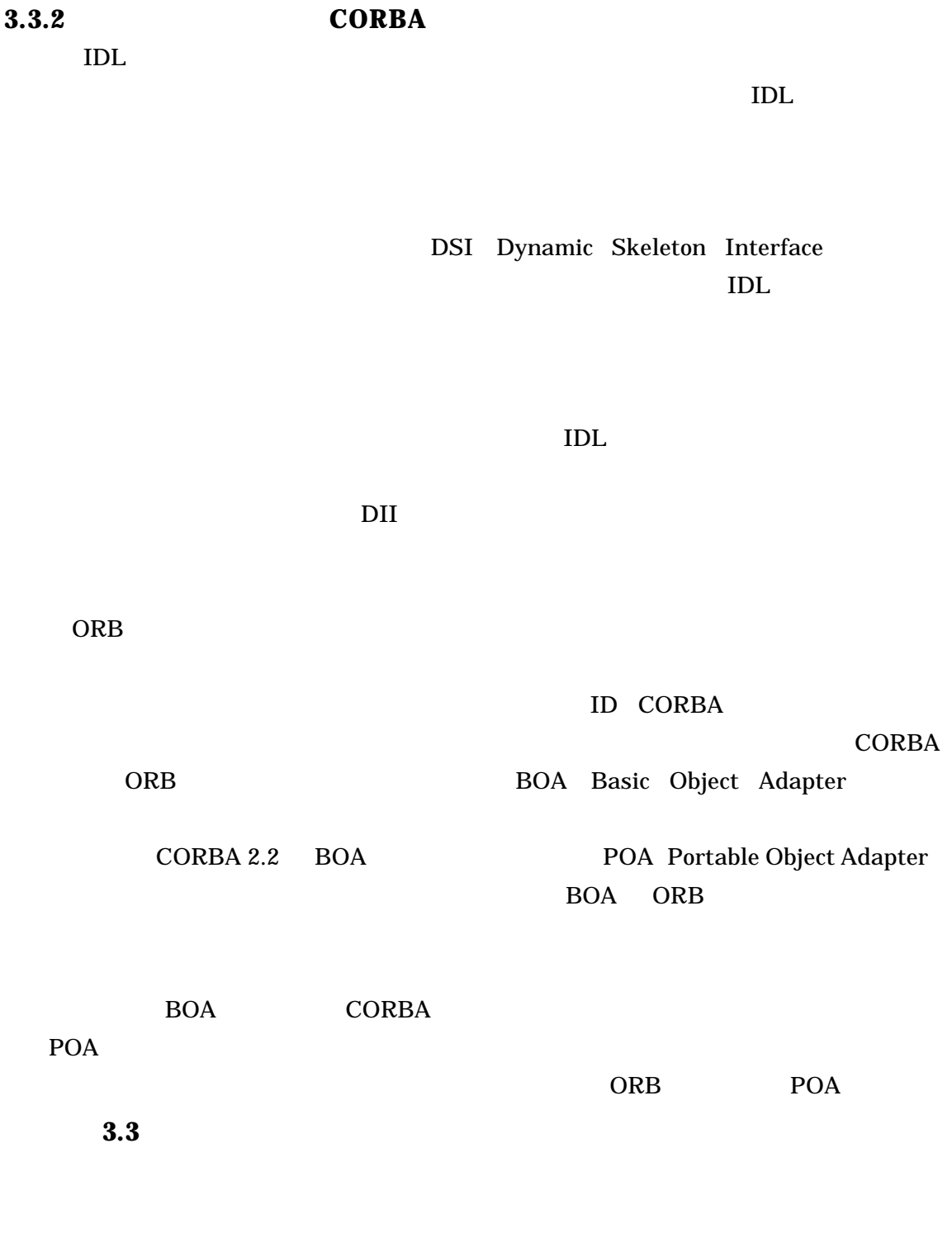

id is the set of the set of the set of the set of the set of the set of the set of the set of the set of the s

ORB

 $API$ 

## **3.4 CORBA**

CORBA  $C$ ORBA CORBA **TELL STATE SERVICE SERVICE SERVICE SERVICE SERVICE SERVICE SERVICE SERVICE SERVICE SERVICE SERVICE SERVICE SERVICE SERVICE SERVICE SERVICE SERVICE SERVICE SERVICE SERVICE SERVICE SERVICE SERVICE SERVICE SERVICE SERV**  $ORB$ 

OMG CORBA

**CORBA** 

3.4.1

コンカレンシコントロールサービスは 共有される CORBA オブジェクトにおける並列

 $3.4.2$ CORBA

 $3.4.3$ 

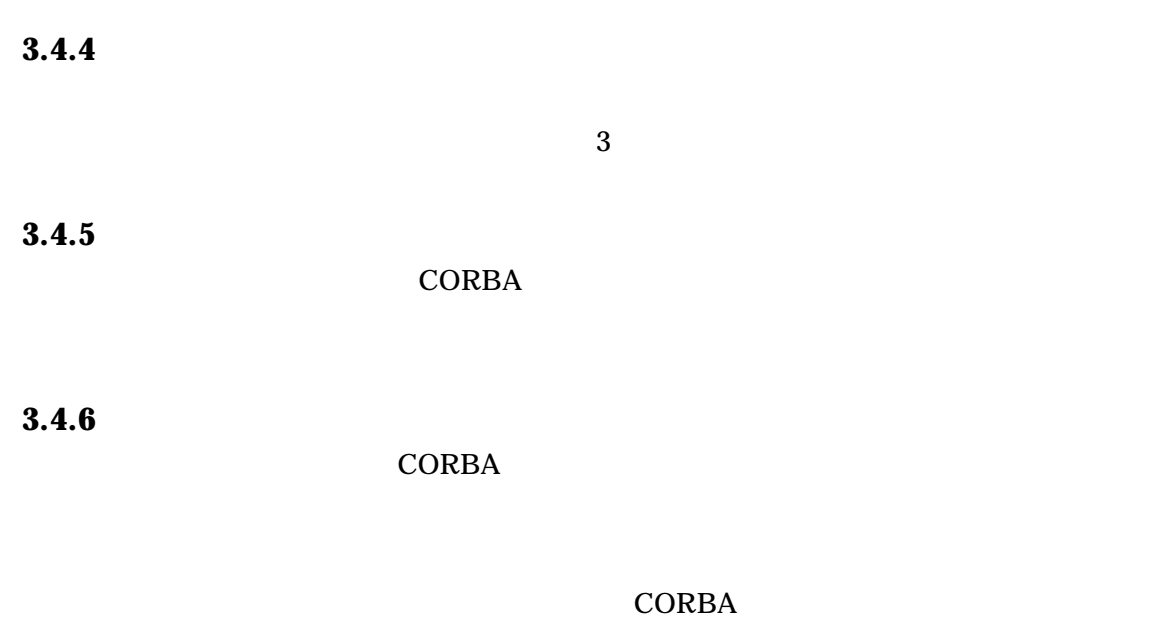

**3.4.7** 

CORBA  $\overline{C}$ 

**3.4.8** 

**3.4.9** 

 $3.4.10$ 

は,むしろオペレーションの名前,パラメータ,結果の種類に基づいてサービスを探す.

**3.4.11** 

**3.4.12** 

**3.4.13** 

**3.4.14** 

Atomicity

Consistency

Isolation

Durability

**3.4.15** 

ORB  $\Box$ 

**3.4.16** 

### **3.5 CORBA**

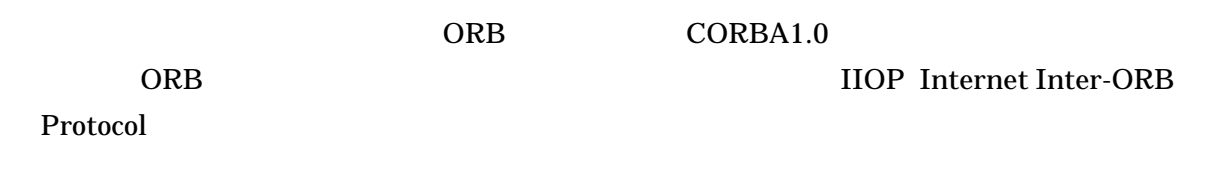

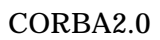

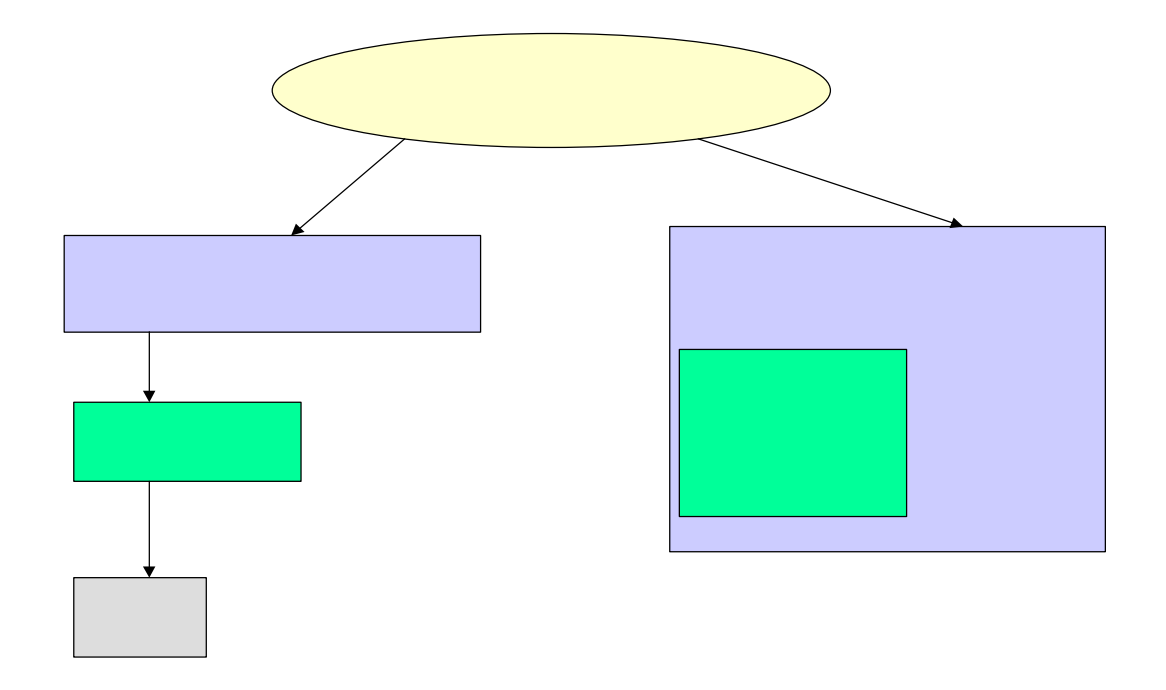

3.4  $\overline{\phantom{a}}$ 

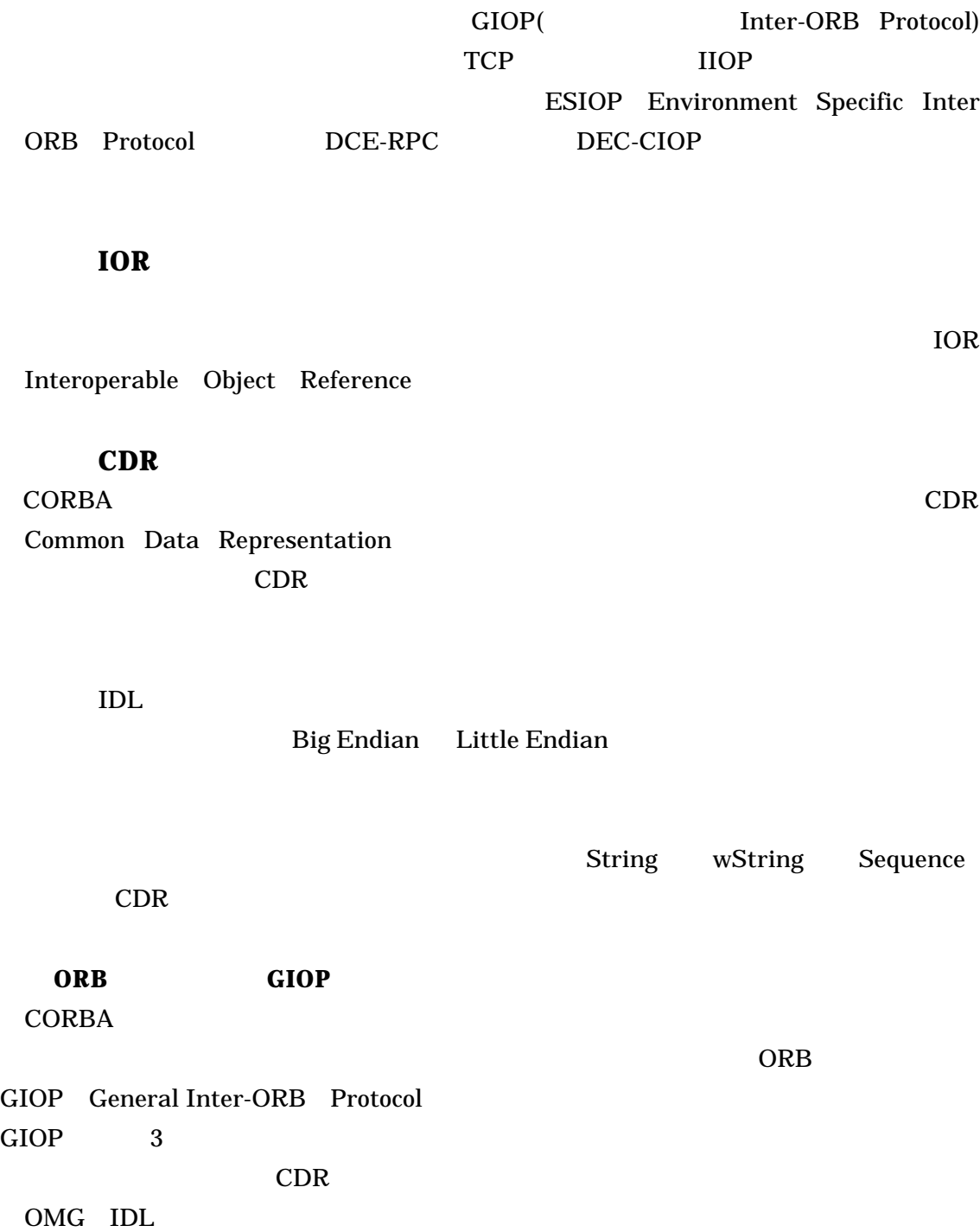

GIOP 0.6 . GIOP 0.6 . The CIOP 0.6 . The CIOP 0.6 . The CIOP 0.6 . The CIOP 0.6 . The CIOP 0.7 . The CIOP 0.7 . The CIOP 0.7 . The CIOP 0.7 . The CIOP 0.7 . The CIOP 0.7 . The CIOP 0.7 . The CIOP 0.7 . The CIOP 0.7 . The C

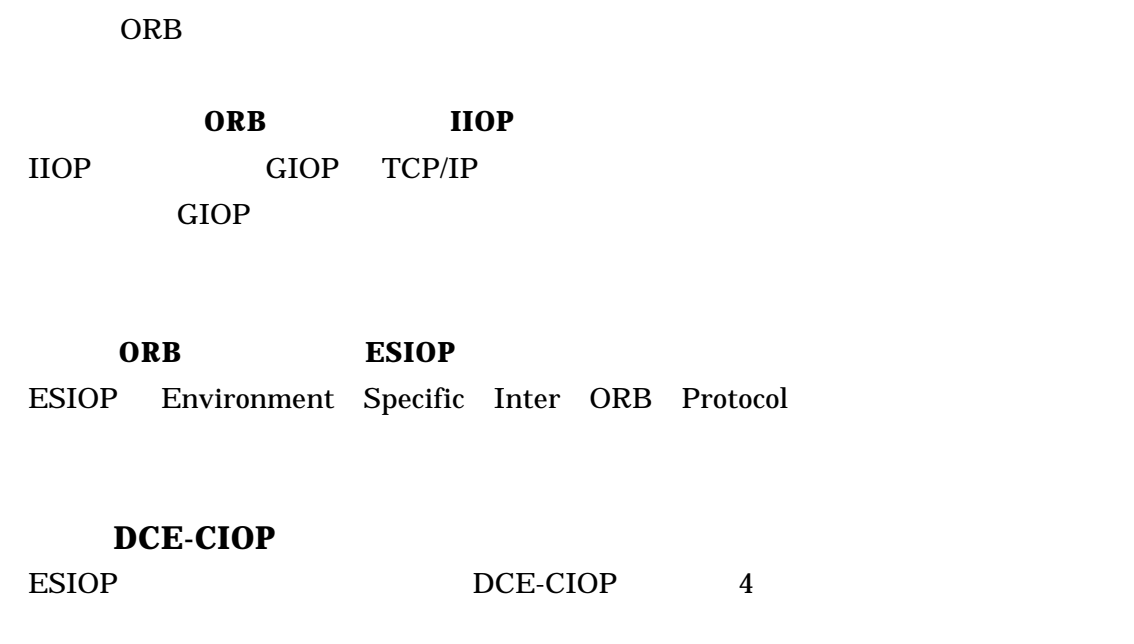

GIOP <sub>contract</sub>

 $ORB$ 

## **3.6 CORBA**

 $ID$ 

 $ORB$ 

 $IDL$ 

## $3.6.1$

 $CORBA$   $3.5$ 1DL  $\overline{a}$ 

 $\text{IDL}$ 

 $2$  IDL  $2$ 

実装言語のプリコンパイラにより IDL をコンパイルし スタブ スケルトンを生成

 $\text{IDL}$ 

### $3.6.2$

DII Dynamic Invocation Interface

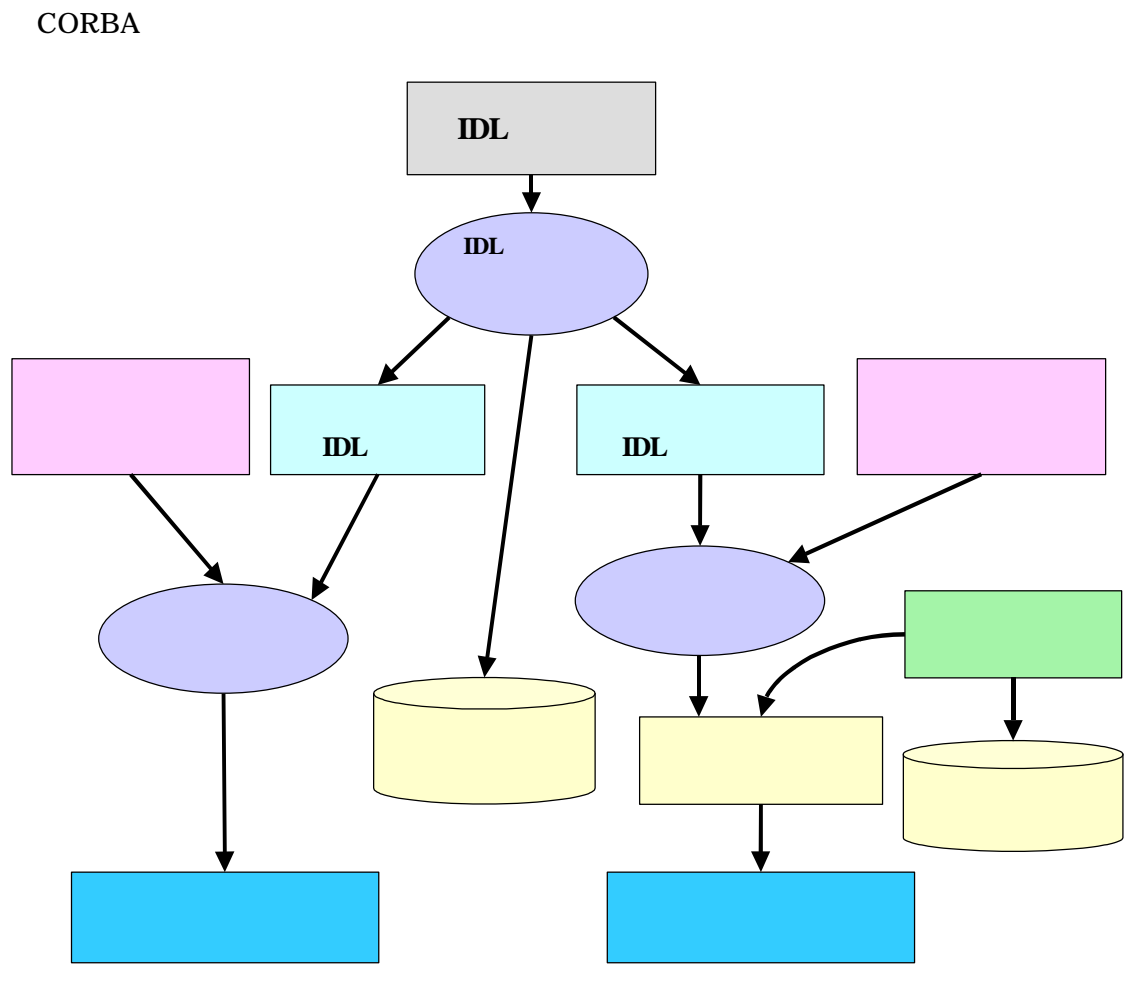

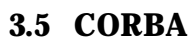

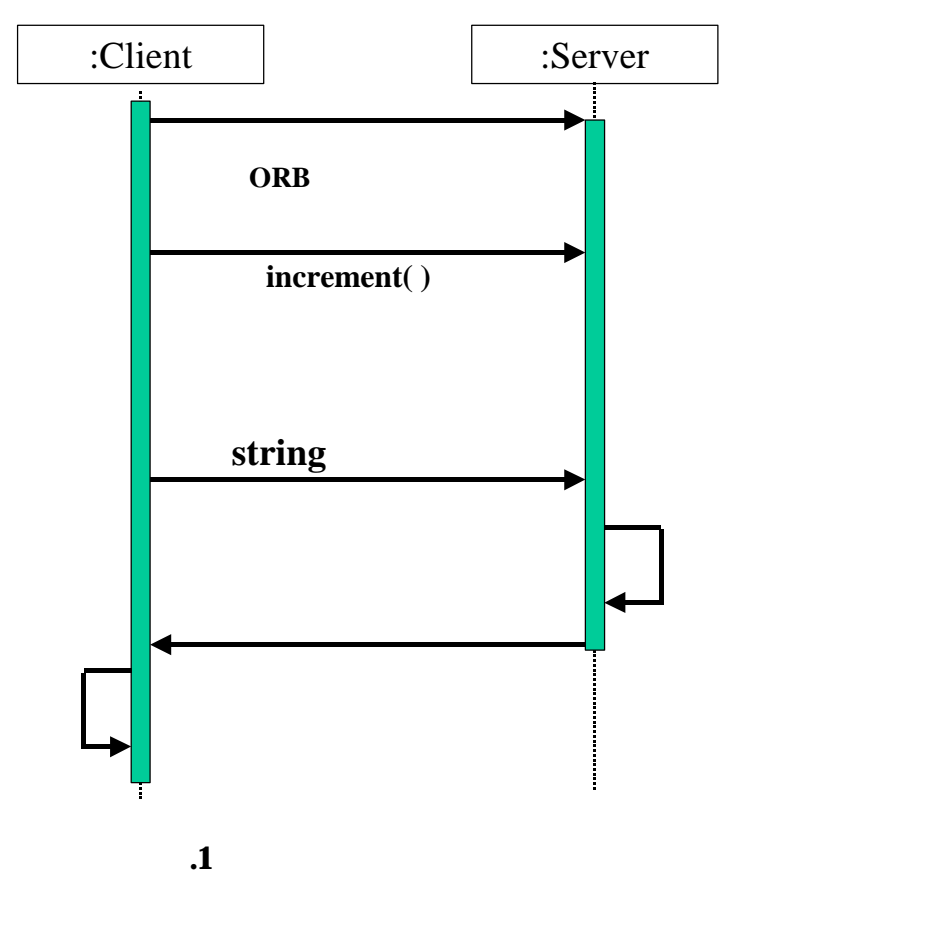

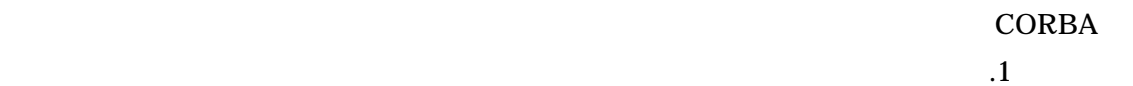

4.1

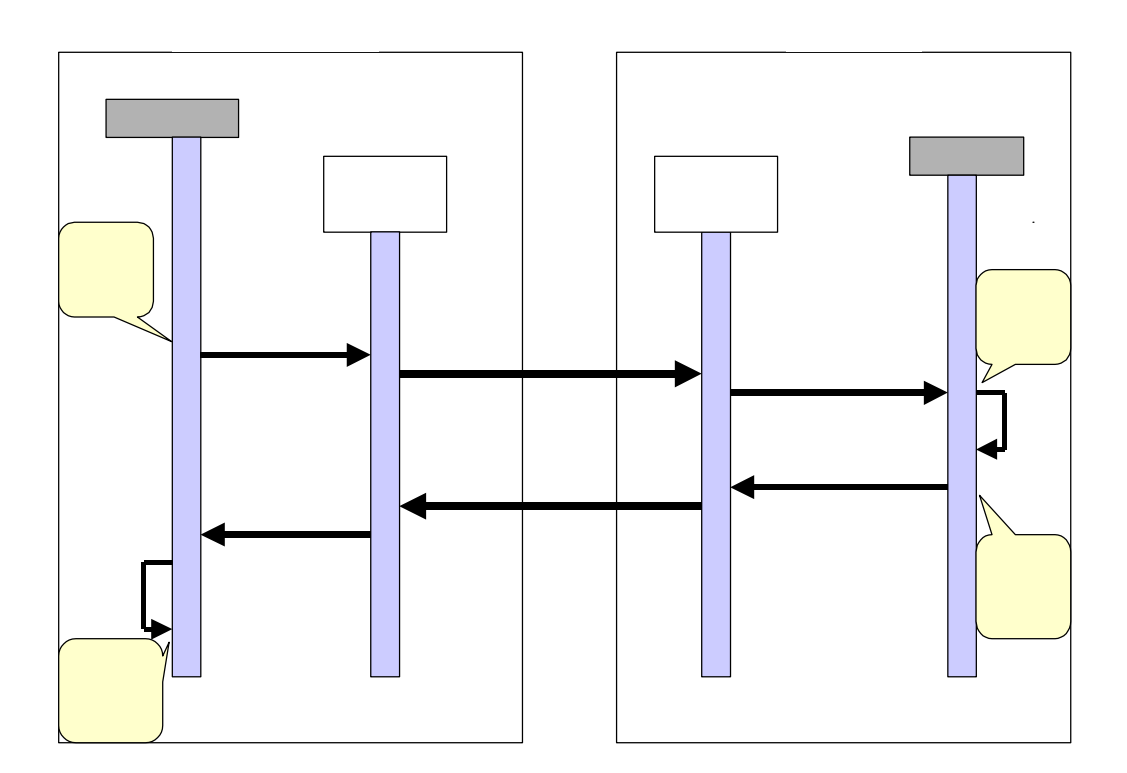

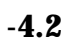

 $-4.2$ 

 $1$ 

 $\boldsymbol{2}$ 

## **4.2 CORBA Sequence** String

#### **4.2.1 CORBA Sequence**

Sequence

 $IDL$ 

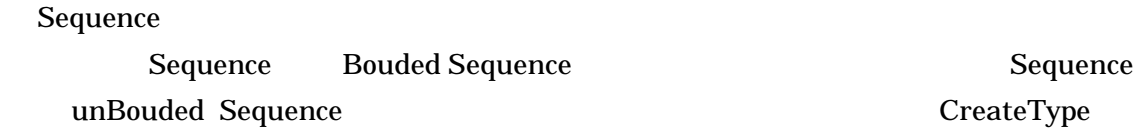

CreateTypeById

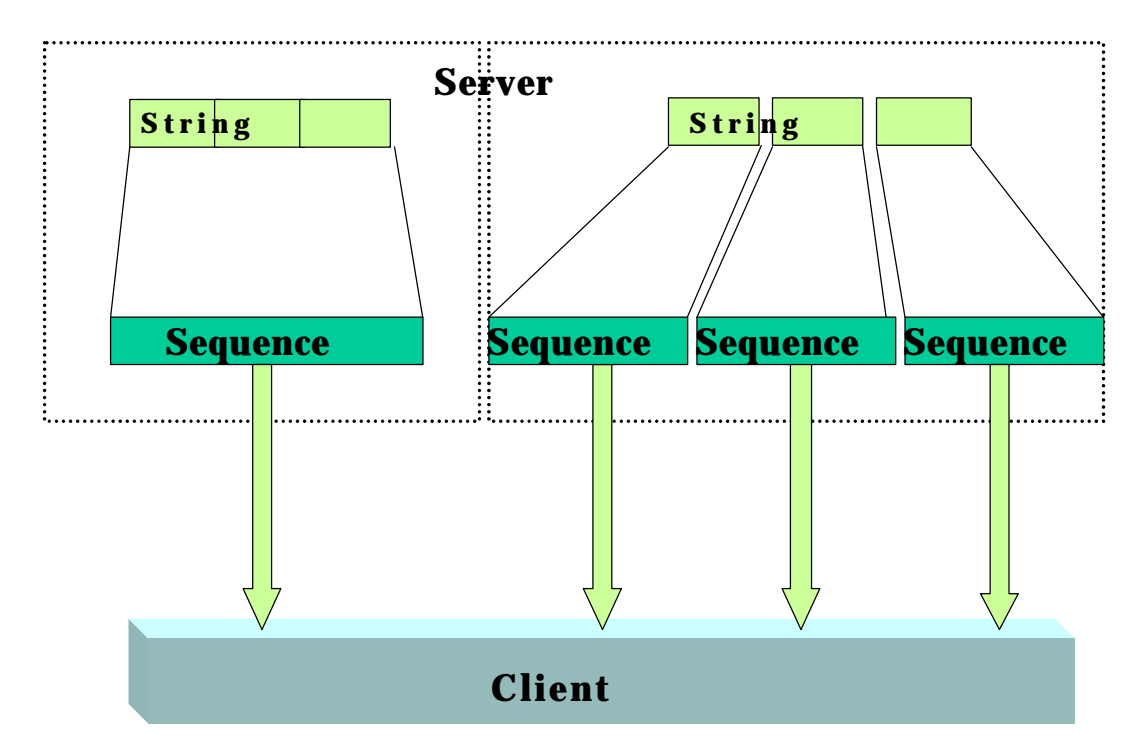

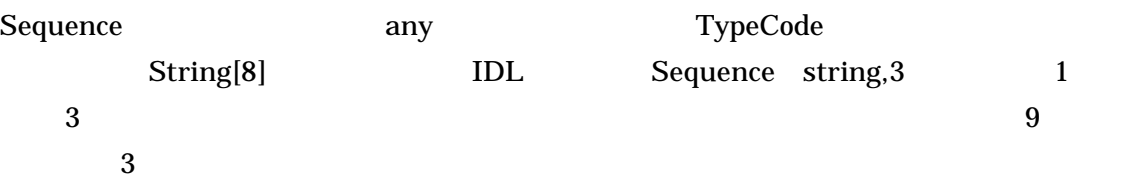
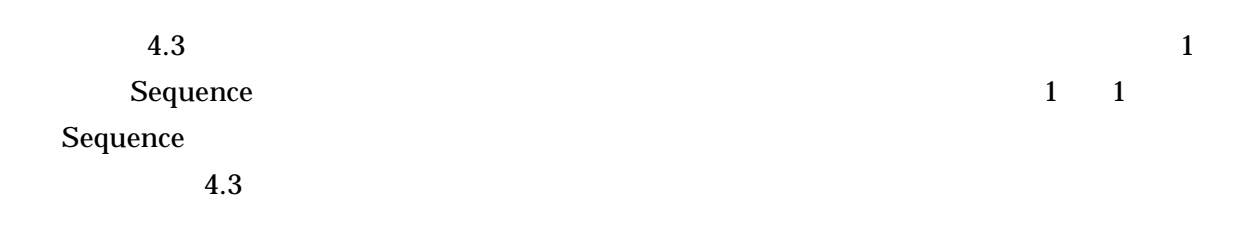

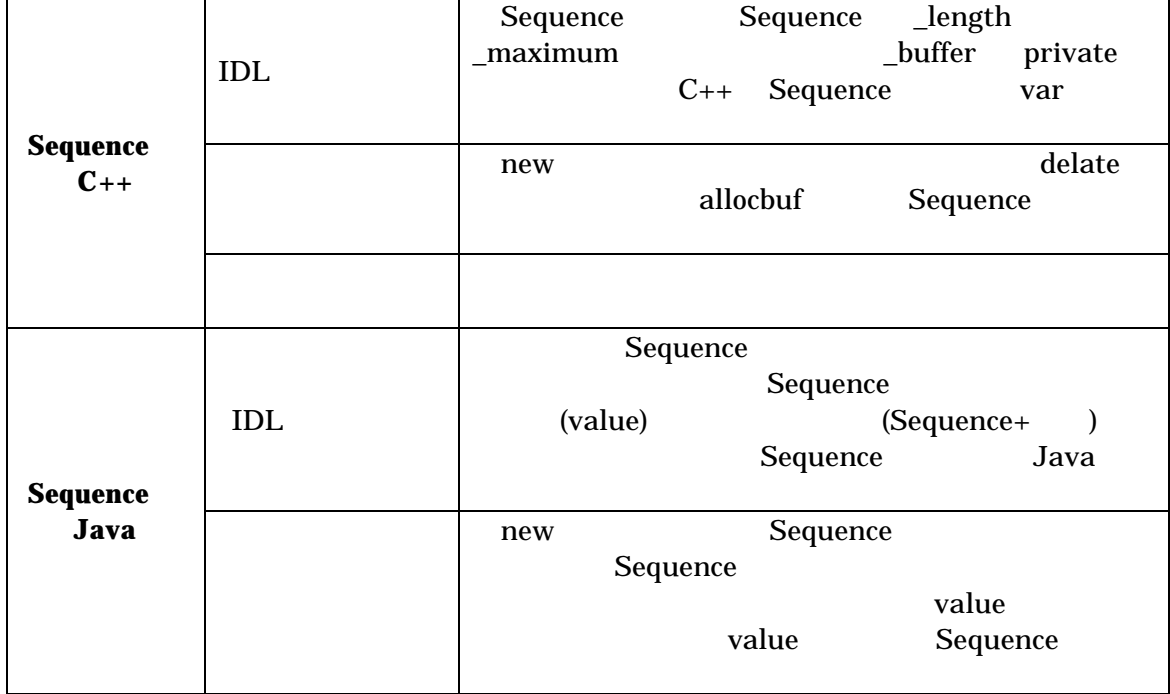

# **4.2.2 CORBA** String

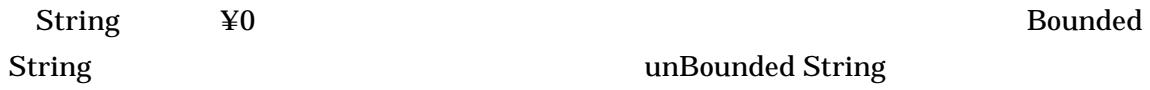

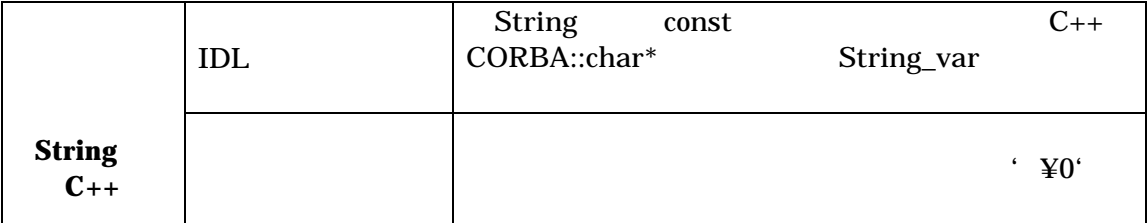

# 図‐4**.3 Sequence** の分割指定での転送

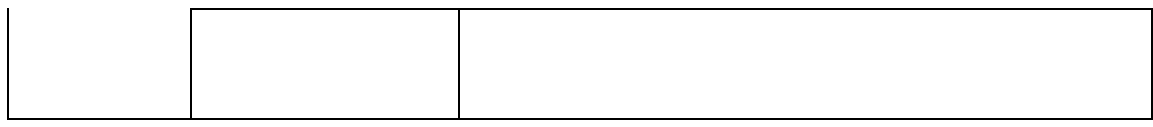

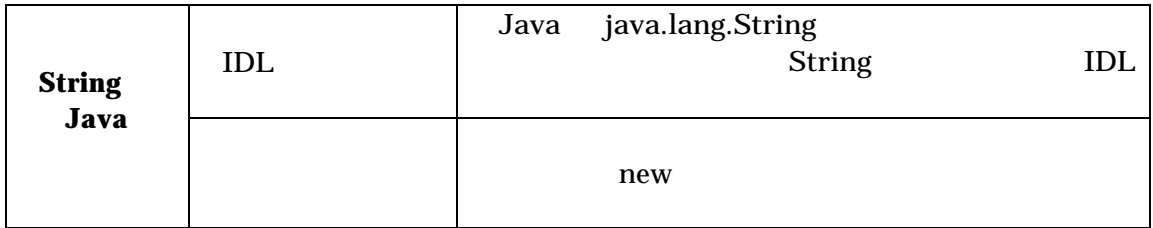

# **4.2.3 String** Sequence

 $String \t C++$ 

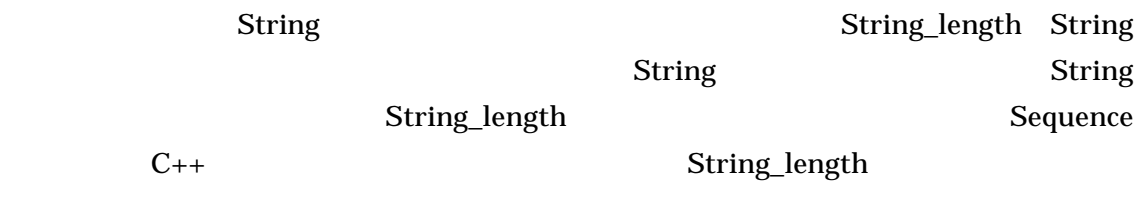

# **4.3** 性能評価の方法

### CORBA  $\sim$  $IDL$

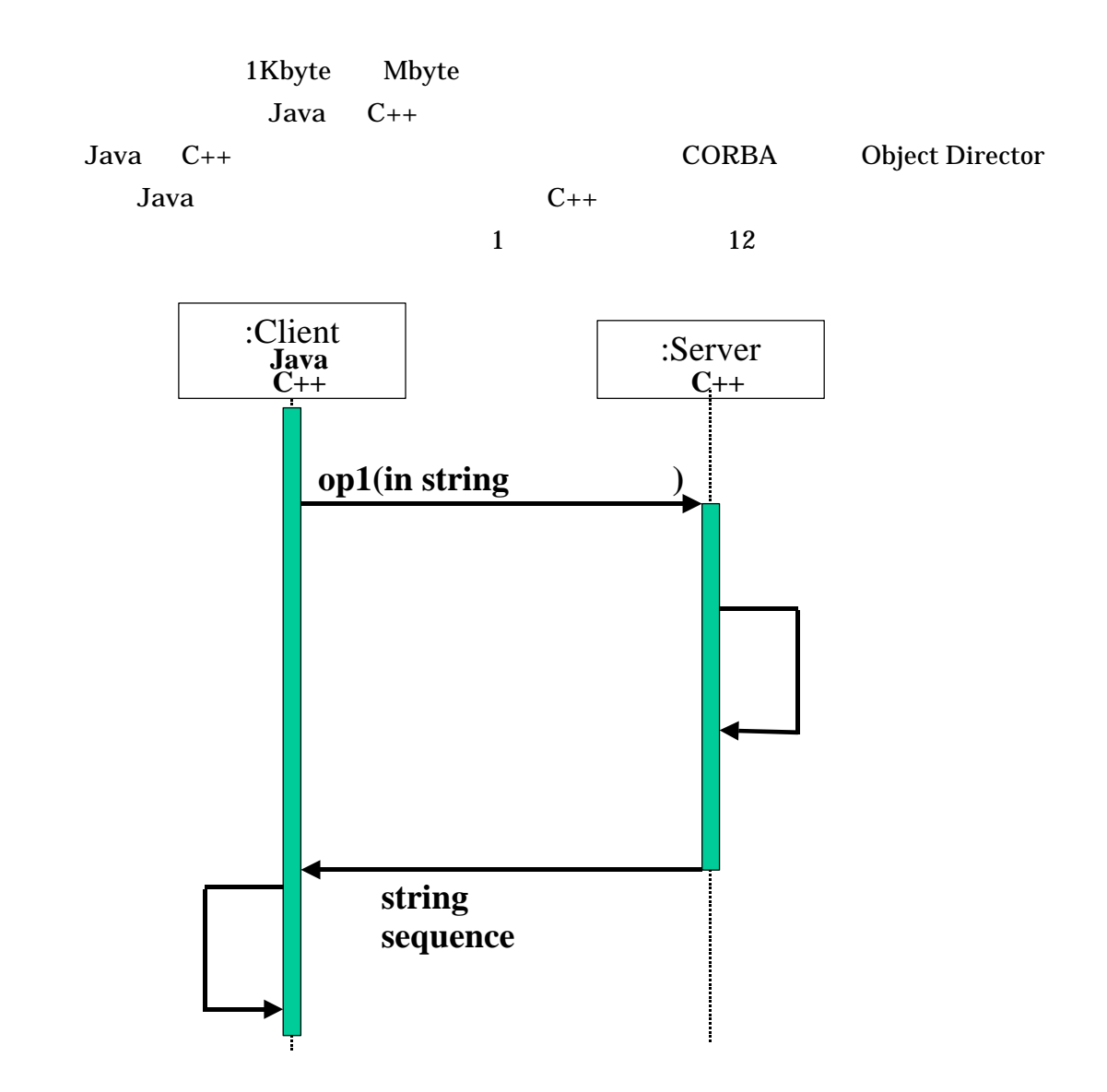

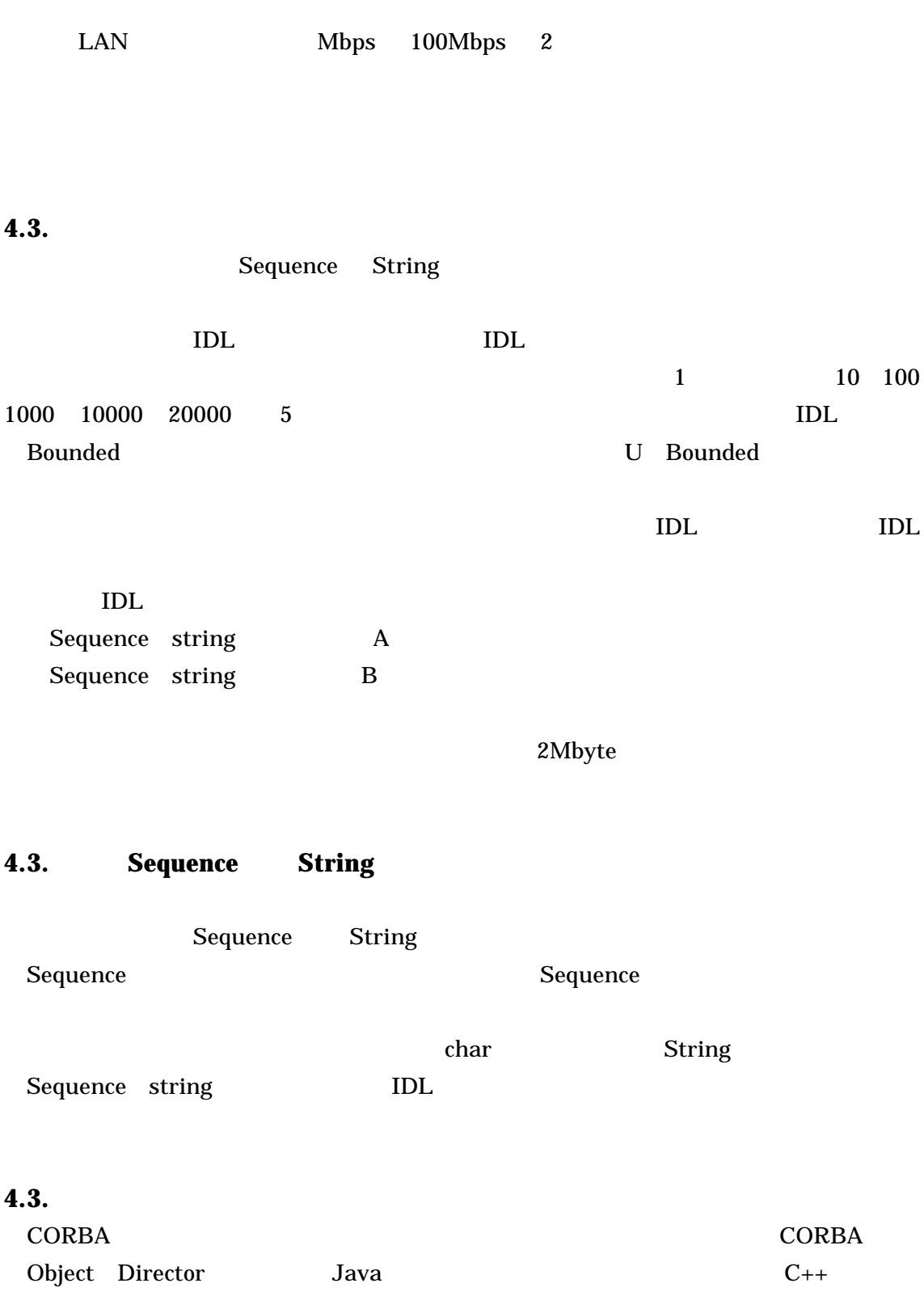

図‐**4.3** データ転送における性能評価シーケンス

Java  $C_{++}$ 

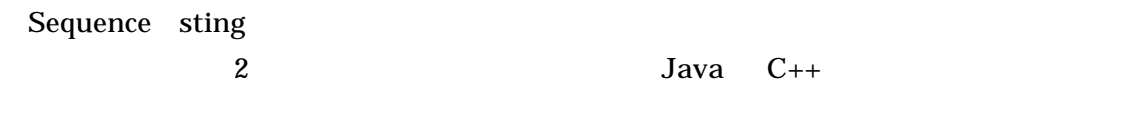

# **4.4** 実行環境

 $\ddot{.1}$ 

## 表‐**4.1** 性能評価の実行環境

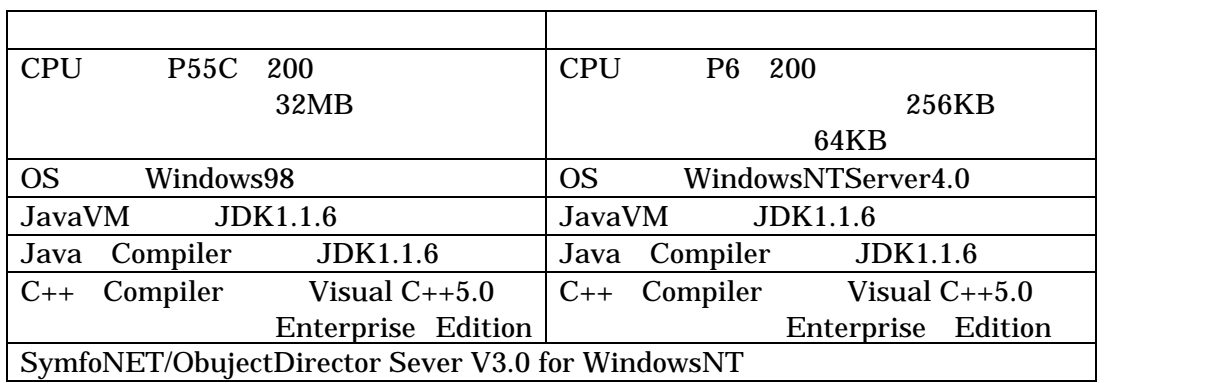

 $\overline{\phantom{0}}$ 

**5** 評価結果

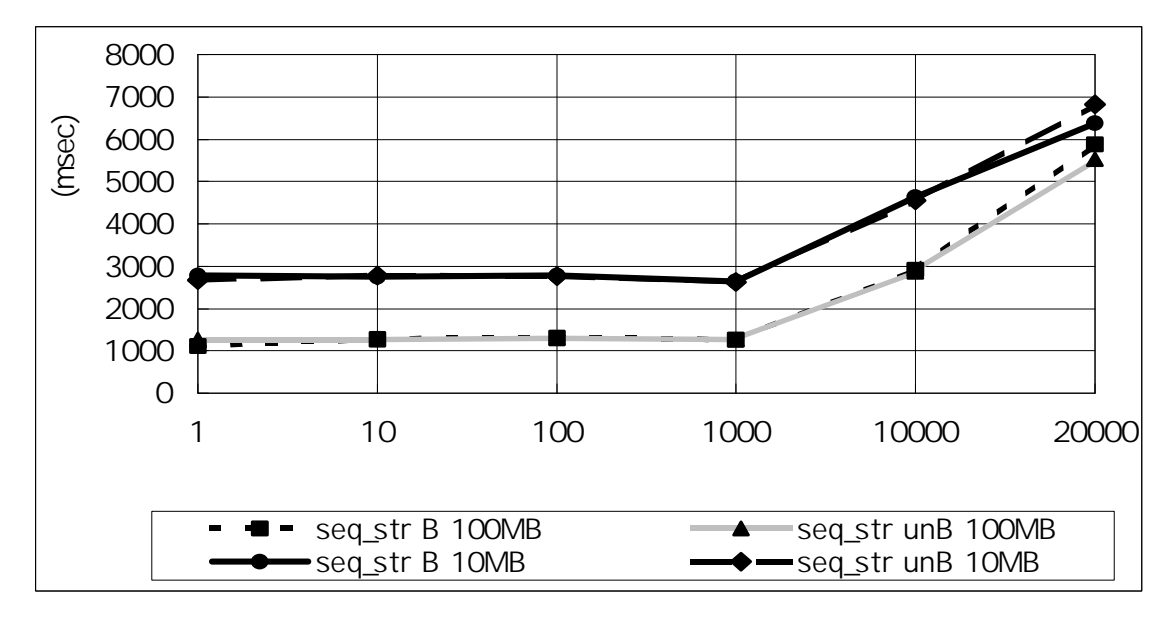

 $5.1$ 

CORBA Sequence

Sequence String LAN 10Mbps 100Mbps

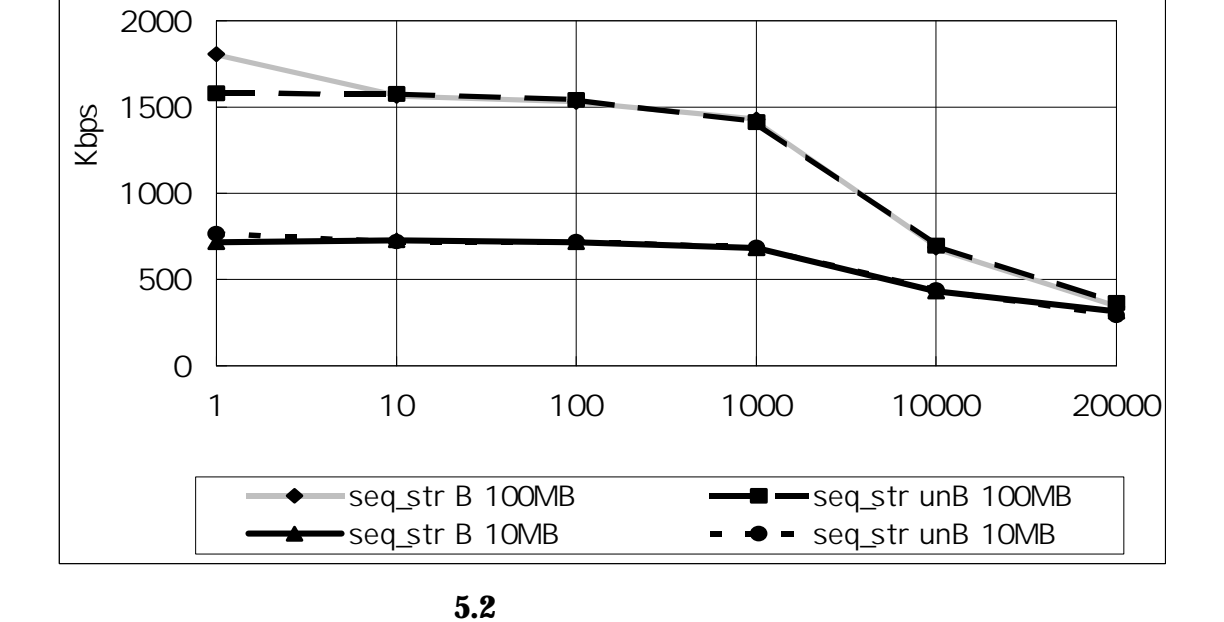

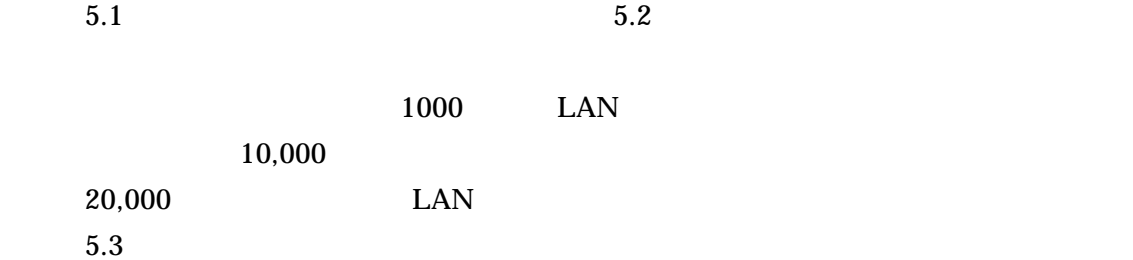

**5.1** タ分割による タ転送時間の評価

CORBA

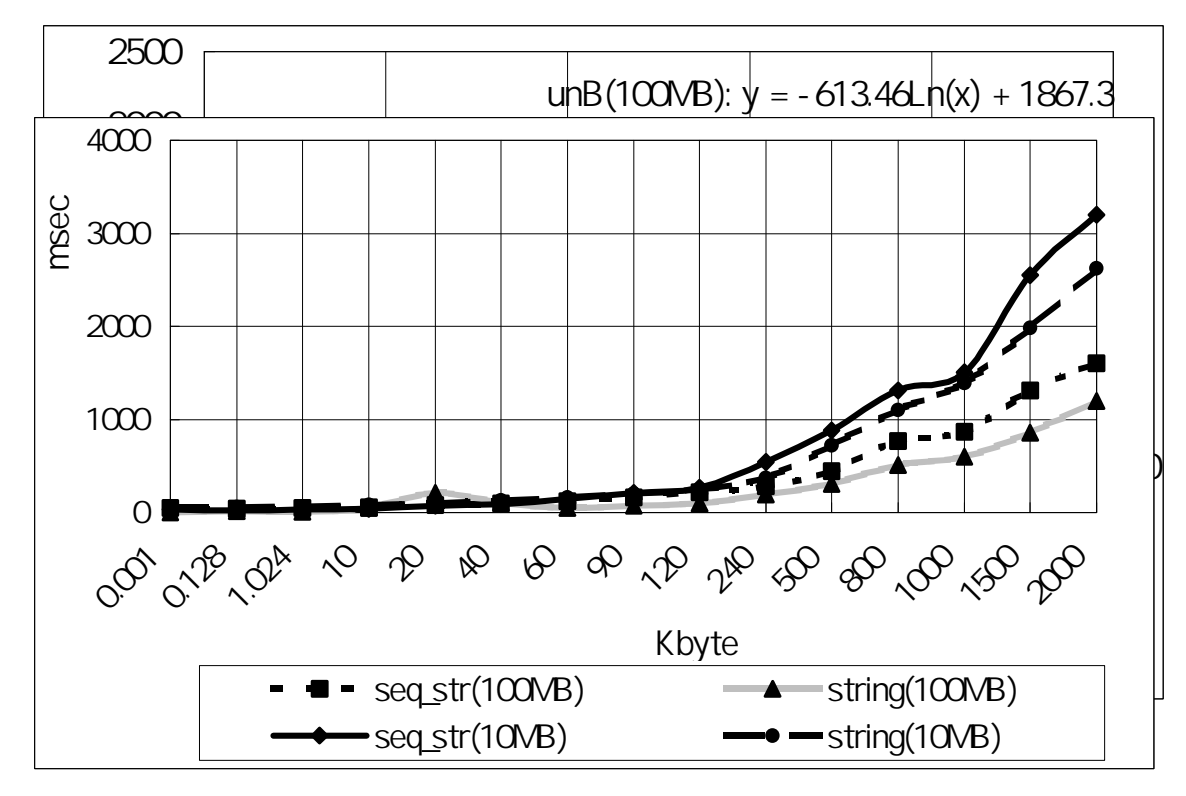

 $5.4$ 

# **5.2 Sequence** String

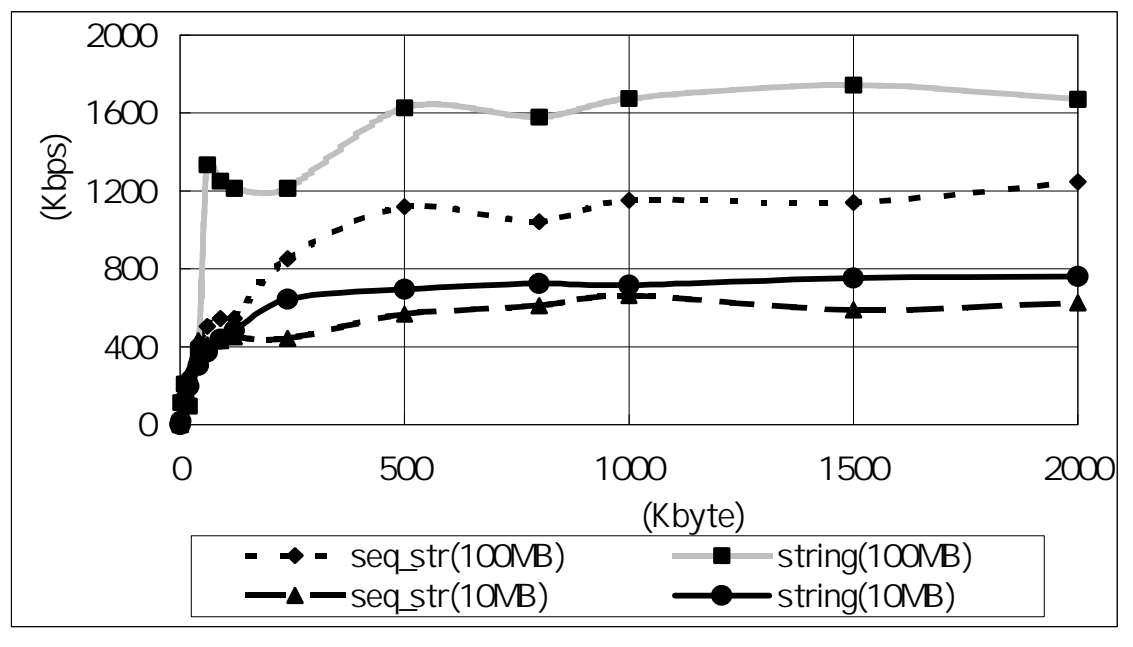

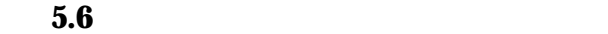

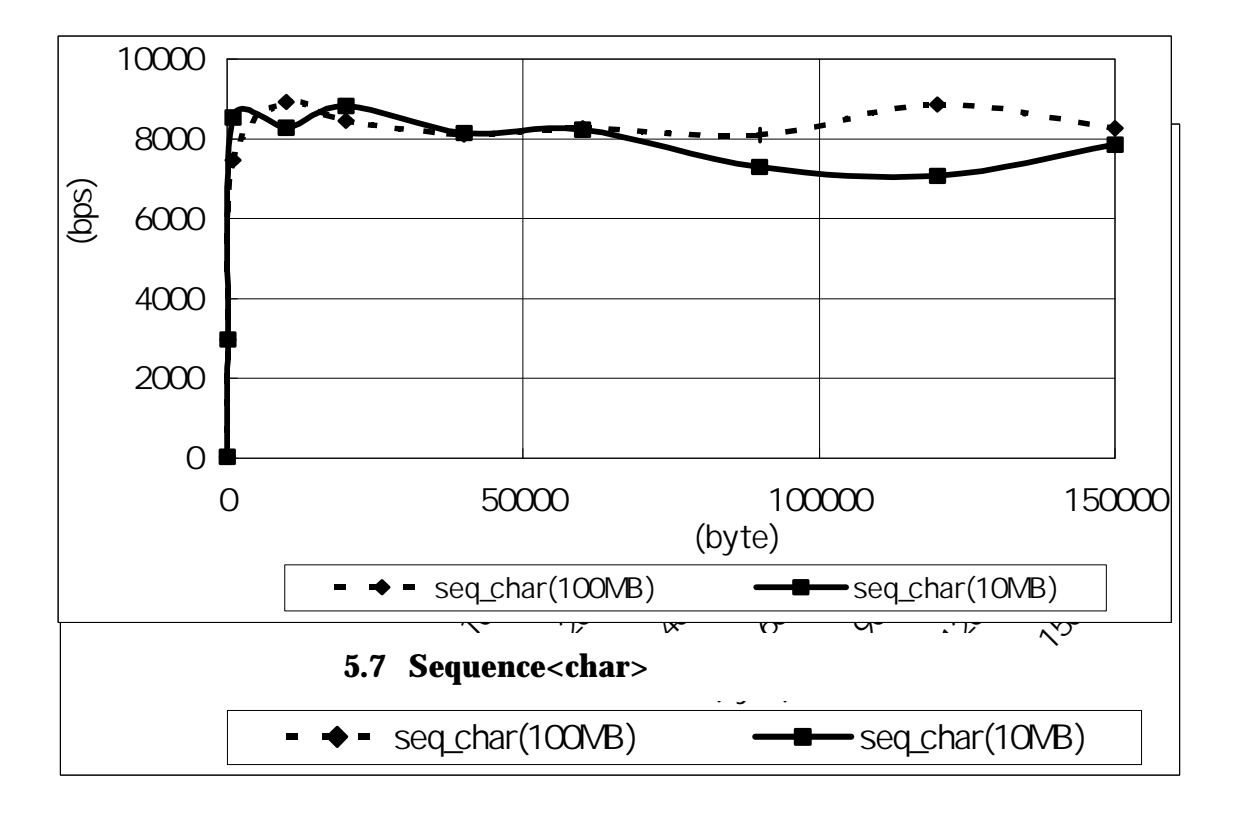

5.5 Sequence<char>

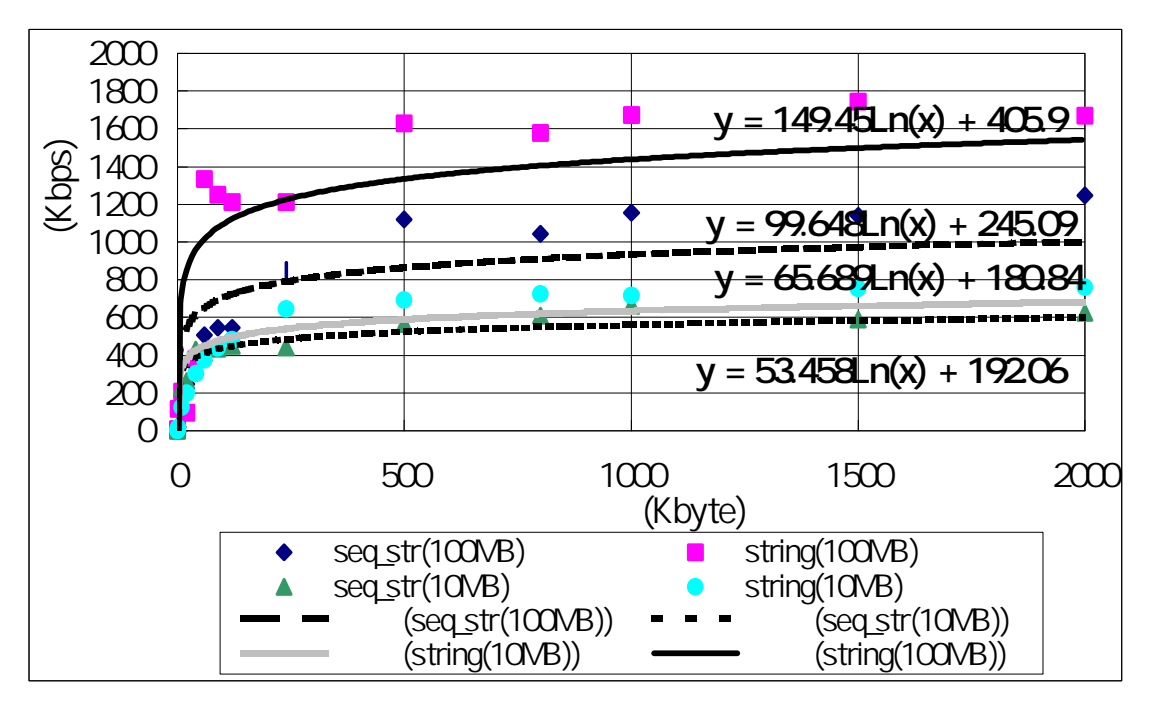

図‐**5.8** デ タの違いによるデ タ転送速度

5.4 5.5 Sequence String 5.6 5.7 Sequence<char> 150Kbyte

 $5.8$ 

 $5.6$ 

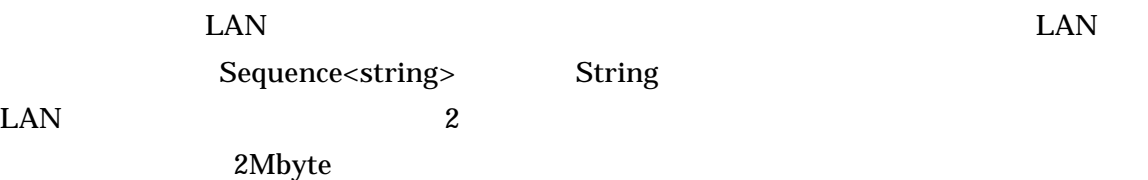

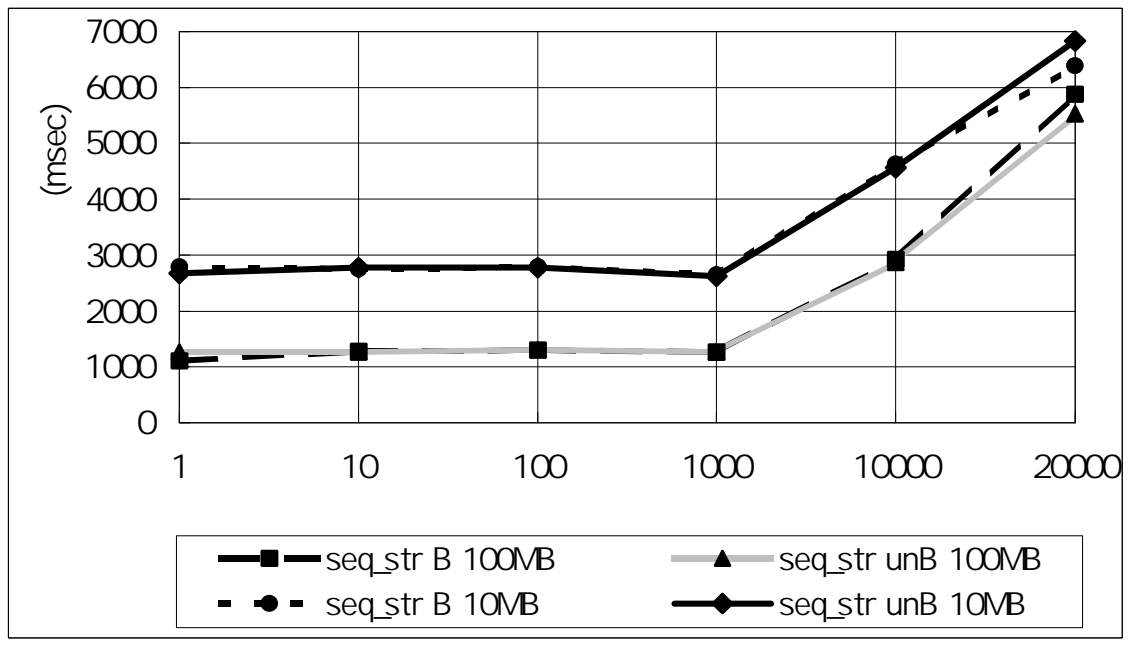

図‐**5.9** 実装別平均転送時間 **Java**

**5.3**  $\blacksquare$ 

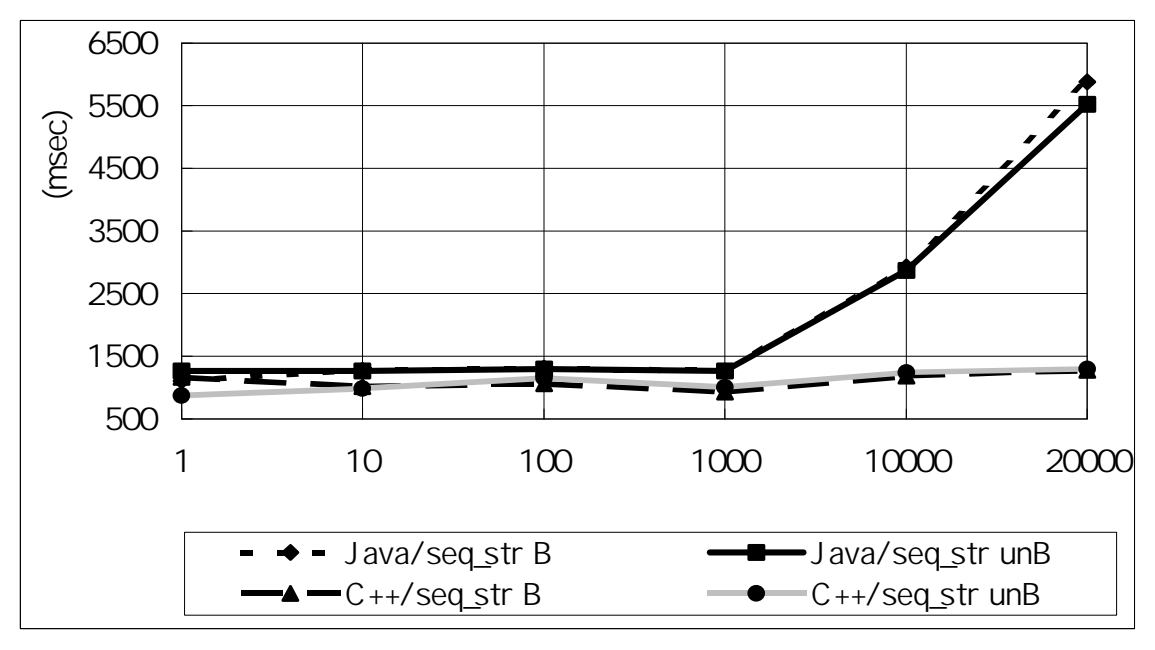

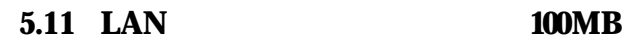

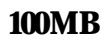

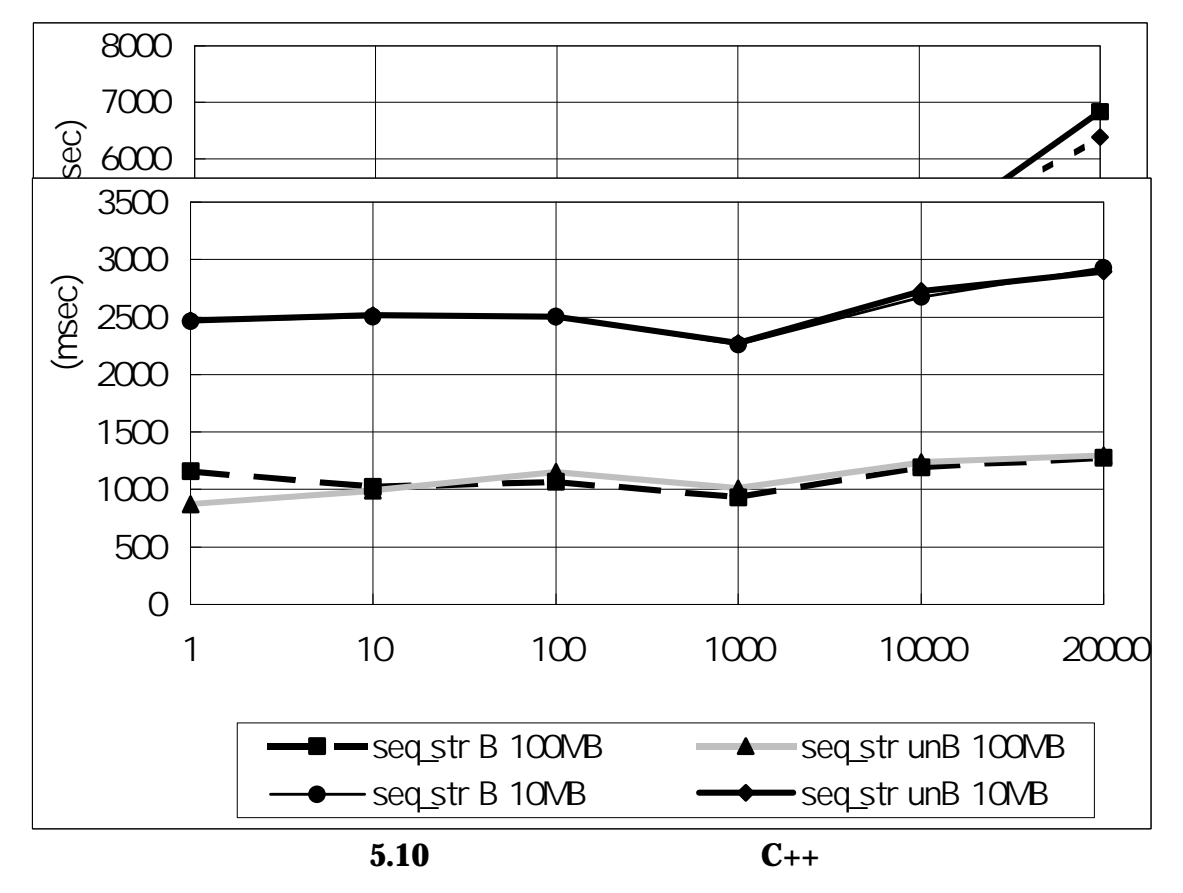

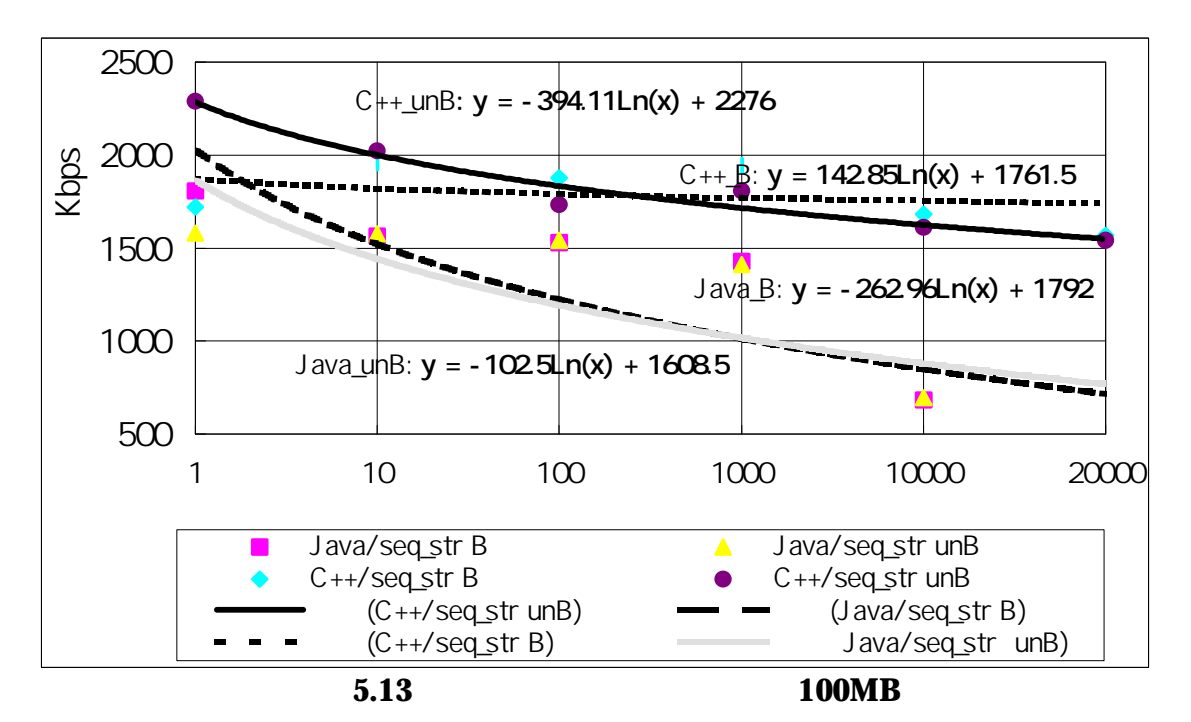

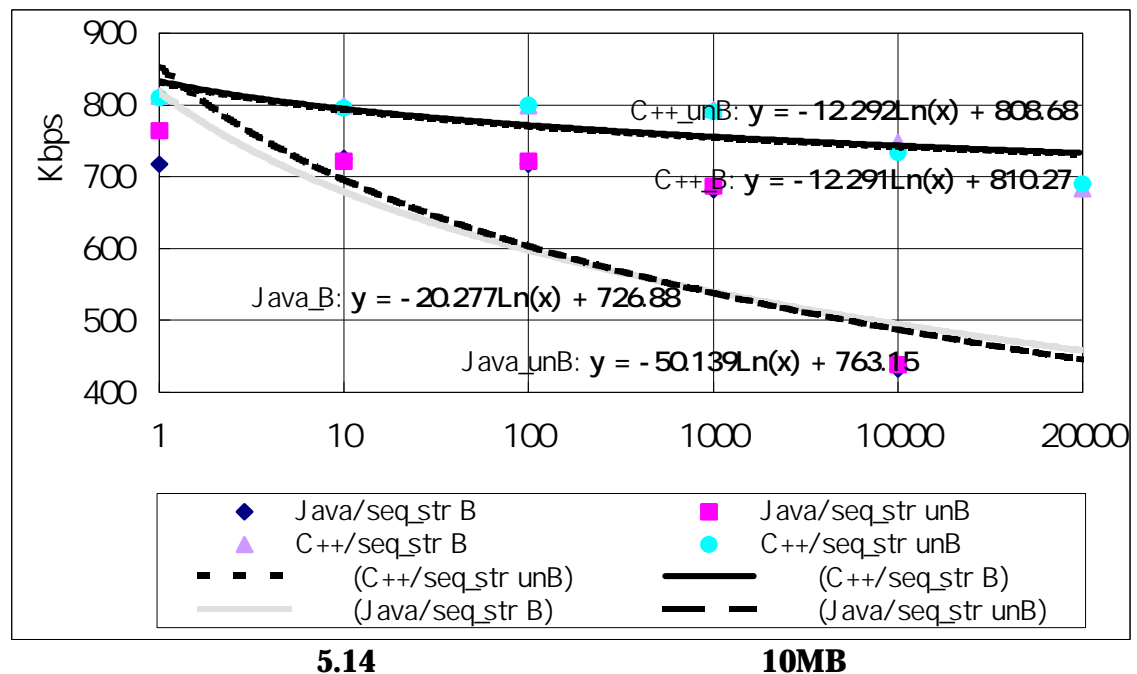

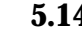

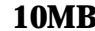

 $5.9 \t 5.10 \t 5.11$ 

5.12 LAN の性能別平均転送速度を示す.

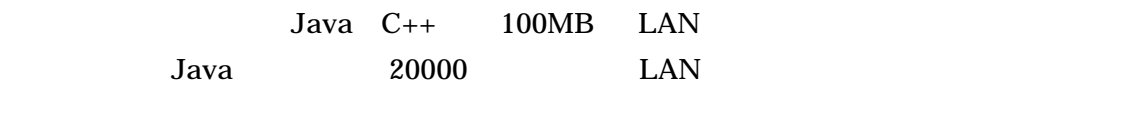

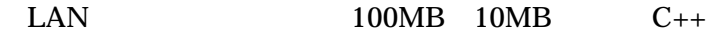

 $5.13$   $5.14$  LAN

 $C_{++}$ 

## $61$

# 5.1, 5.2, 5.3 Sequence string

# $6.1.1$

 $5.1$ ,  $5.2$ ,  $5.3$ 

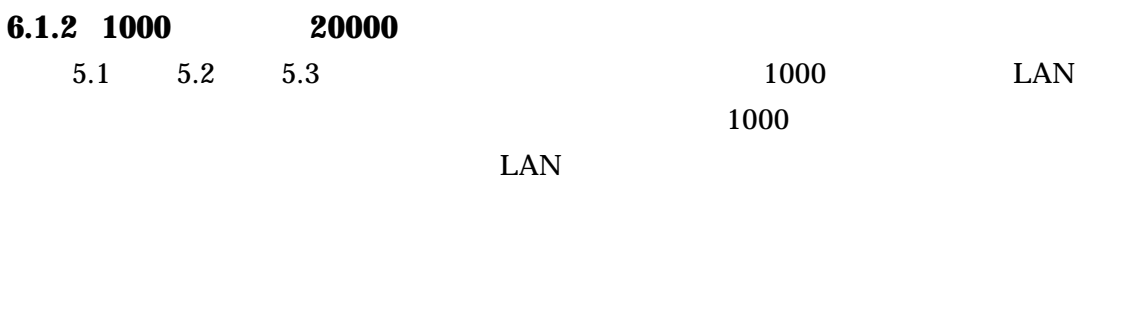

# **6.1.3 1000**

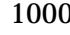

 $1000$  LAN

 $\text{LAN}$ 

Sequence

 $\text{LAN}$ 

# **6.2 Sequence** String

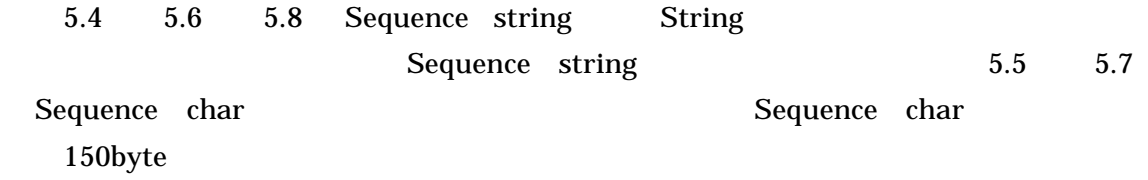

### **6.2.1 Sequence String**

Sequence

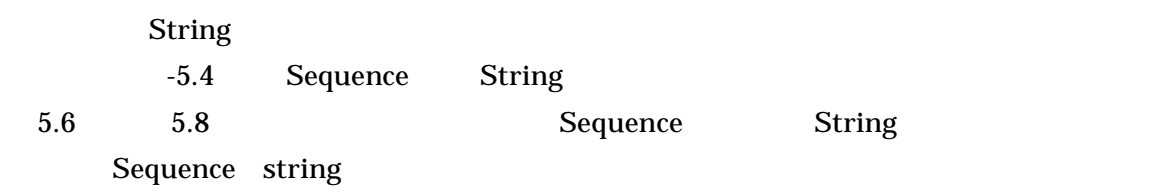

Sequence

Sequence

String

### **6.2.2 LAN**

 $5.6$   $5.8$  LAN

Sequence

Sequence

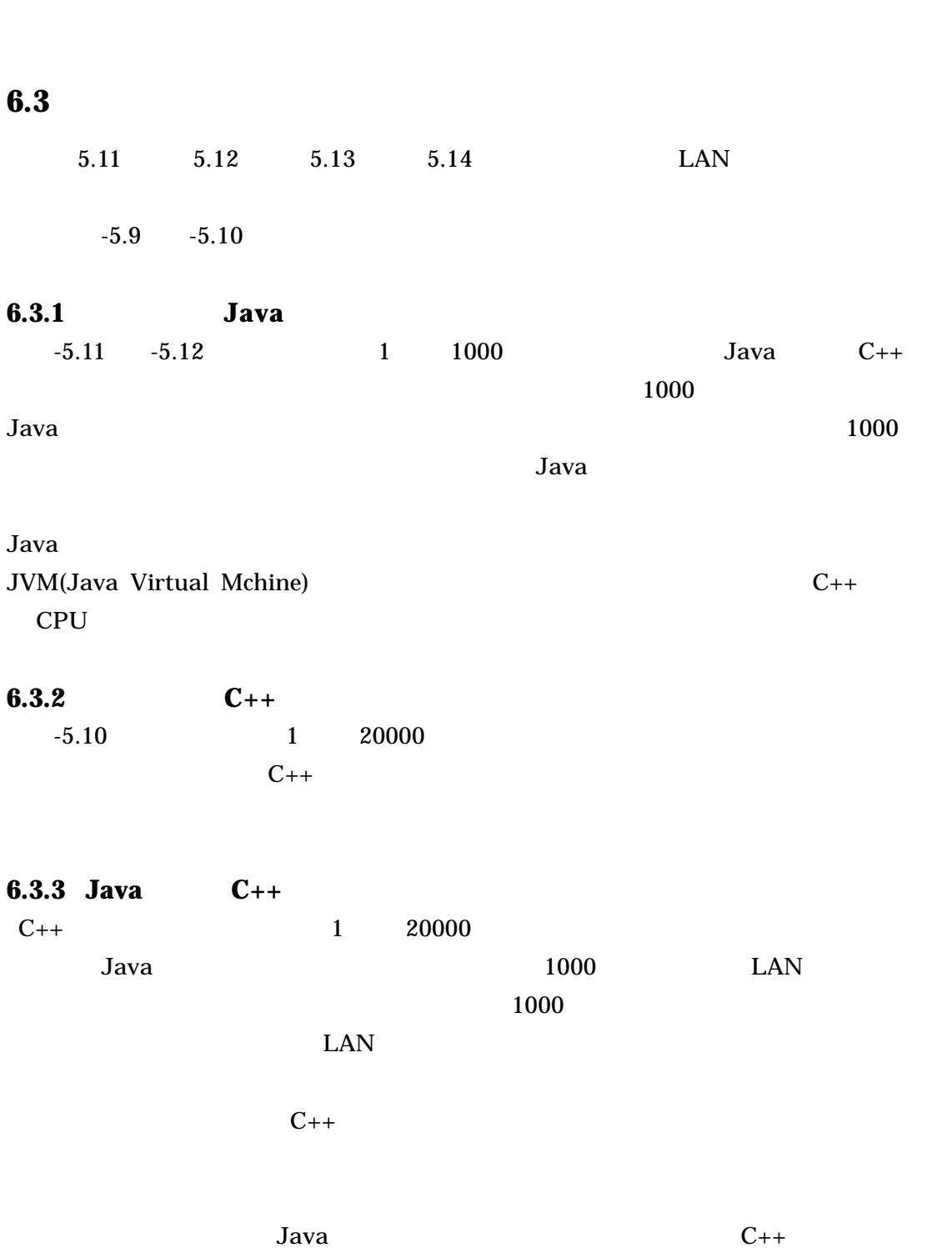

CORBA

 $\text{LAN}$ 

Sequence

Sequence

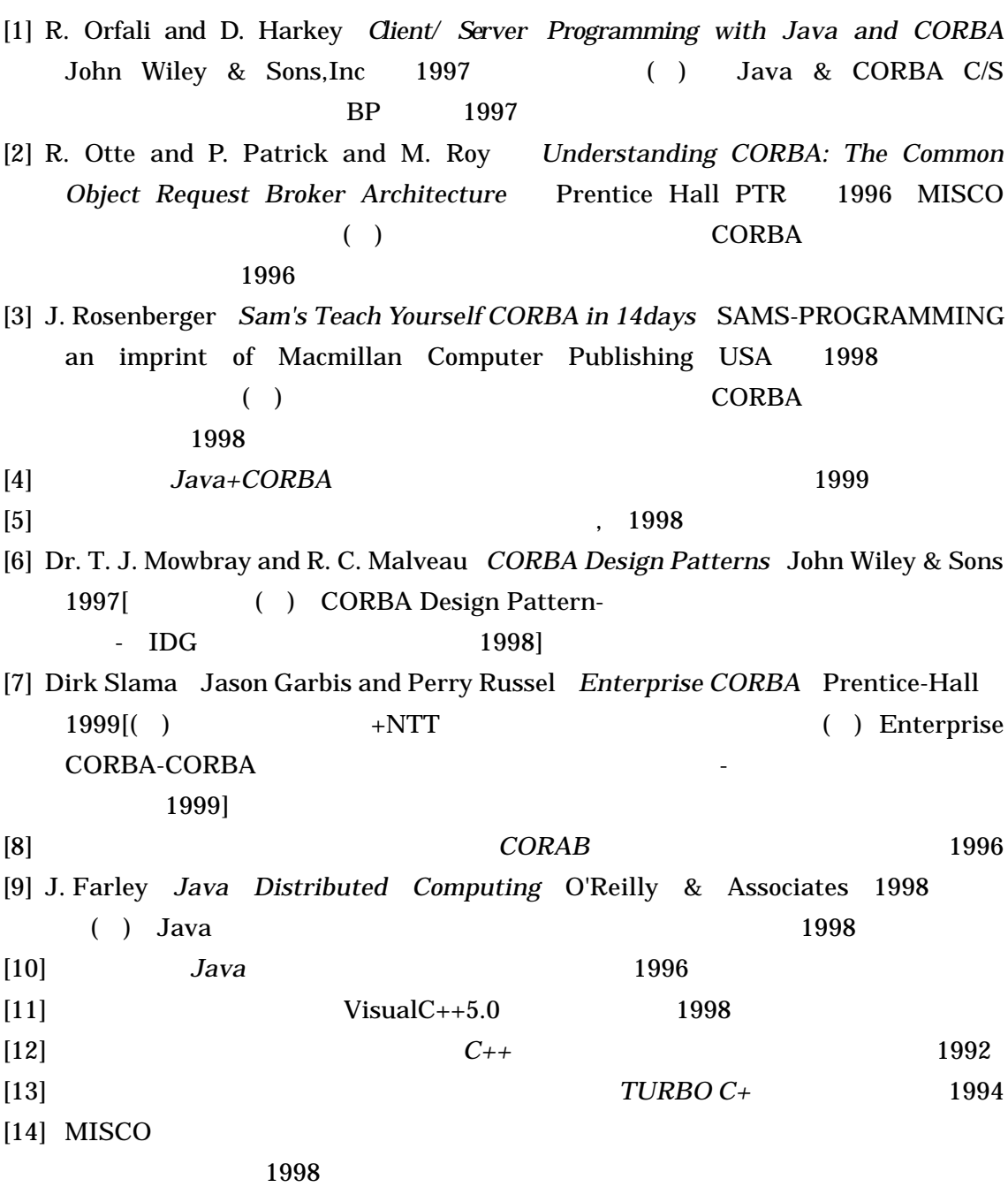

**(1)** タ分割 分割要素指定 り,**10** 割)

### **Java Sequence<string>**

#### **IDL**

```
module ODsample{
         interface seqtest{
                  typedef sequence<string,10> sampleseq;
               //分割要素の指定
                  sampleseq op1(in string str1);
         };
};
import java.lang.*;
import java.awt.*;
import java.io.*;
public class RemoteCall {
         long TUSINstartTime = System.currentTimeMillis();
         public void initialize() throws CORBA.Exception{
                 try {
                         odlib = new ODLib();
                         odlib.initialize();
                        long NameStartTime = System.currentTimeMillis();
                         CORBA.Object obj = odlib.getobj("ODsample::seqtest");
                         long NameStopTime = System.currentTimeMillis();
                        target = ODsample.seqtest_var.narrow(obj);
                        System.out.println("NamingService time" + ((NameStopTime -
NameStartTime)) + " msecs");
 }
                 catch( CORBA.Exception e ){
                         throw(e);
 }
 }
         long TUSINstopTime = System.currentTimeMillis();
         void call( Box in_box, Box out_box, Box inout_box,
                                 Box ret_box, Label status )
         {
                 CORBA.String str_in, tmp_str;
               java.lang.String str;
               java.lang.String data = "";
               java.lang.String cmt = " data is wrong.";
```

```
 try {
                data = "In";str = in\_box.get\_text();
                if( str.length() \leq = 0 ) {
                         status.setText(data + cmt);
                         return;
 }
                  str_in = new CORBA.String(str);
                  ODsample.seqtestPackage.sampleseq ret_seq;
                  long startTime = System.currentTimeMillis(); //startTime
                         ret_seq = target.op1(str_in);
                  long startTime2 = System.currentTimeMillis(); //startTime
                  try{
                    PrintWriter dos = new PrintWriter(new BufferedWriter(new
FileWriter("file.txt")));
                   for(int j=0;j<10;j++){ //
                     dos.write(ret_seq.value[j].value);
 }
                    dos.close();
                    }catch(Exception e){System.out.println(e);}
                    long stopTime = System.currentTimeMillis();
                  System.out.println("Tusinnro Time = " + ((TUSINstopTime - TUSINstartTime)) + "
msecs");
                  System.out.println("Transfer Time = " + ((startTime2 - startTime)) + " msecs");
                   System.out.println("Client Time = " + ((stopTime - startTime2)) + " msecs");
                   long TUSINROtime = TUSINstopTime - TUSINstartTime;
                   long Transfetime = startTime2 - startTime;
                   long ClientTime = stopTime - startTime2;
                  String turo = new String(" = ");
                  String str_b = new String(); try{
                   FileOutputStream fos = new FileOutputStream("data.txt",true);
                  DataOutputStream dos = new DataOutputStream(fos);
                   PrintStream pos = new PrintStream(dos);
                    pos.print(" = "); pos.print(str);
                    pos.print(" ¥t");
                    pos.print(TUSINROtime);
                    pos.print("¥t");
                    pos.print(Transfetime);
                     pos.print(" ¥t");
                    pos.print(ClientTime);
                    pos.print("¥n");
                    str_b = str; dos.close();
                    fos.close();
                    System.out.println("Next");
                    }catch(Exception e){System.out.println(e);}
 }
                            catch(NumberFormatException e){
                         status.setText(data + cmt);
                        return;
 }
               catch( CORBA.Exception err){
                         status.setText("op1 error");
                        return;
 }
```
 status.setText(""); } static ODLib odlib; static ODsample.seqtest target; } #include <stdlib.h> #include <windows.h> #include <string.h> #include <fstream.h> #include "orb\_cplus.h" #include <time.h>  $\frac{1}{2}$ #include <sys¥timeb.h>// #include "simple.H" #include "benchtime.h" #include <iostream> /\* -------------------------------------------------------------------- \*/ static CORBA::ORB\_ptr orb; static CORBA::BOA\_ptr boa; static CORBA::Environment\_ptr env; static FJ::ImplementationRep\_ptr impl\_rep; static CORBA::ImplementationDef\_ptr impl; static CORBA::Object\_ptr o; /\* -------------------------------------------------------------------- \*/ char fn[2100000];  $\frac{1}{2}$ FILE \*fname; HighResTimer timer; ODsample::seqtest::sampleseq\* ODsample\_seqtest\_impl::op1( const CORBA::Char\* str1, CORBA::Environment & ) throw( CORBA::Exception ) { timer.startCounter(); if((fname=fopen(str1,"r"))==NULL){ printf("  $\qquad \qquad \qquad \text{Yn}$ "); return(0); } if(fgets(fn,210000,fname)==NULL){ printf("  $\text{Yn}$ "); } fclose(fname); CORBA::String\_var \*r = ODsample::seqtest::sampleseq::allocbuf(10);  $\prime\prime$ for(int i=0;i<10;i++){  $\frac{1}{2}$  $r[i] = fn;$ } ODsample::seqtest::sampleseq\_ptr ret; ret = new ODsample::seqtest::sampleseq(10,r,CORBA\_TRUE); int tm = timer.getCounter(); cout << "New Server time is " << tm/1000 << "ms" << endl; return(ret);

```
}
/* -------------------------------------------------------------------------- */
int
main( int argc, char *argv[] )
{
          int current_argc = argc;
          char buf[128];
          env = new CORBA::Environment;
          try {
                   orb = CORBA::ORB_init( current_argc, argv, FJ_OM_ORBid, *env );
                   boa = orb->BOA_init( current_argc, argv, CORBA_BOA_OAid, *env );
                   o = orb->resolve_initial_references(
                                       CORBA_ORB_ObjectId_ImplementationRepository,
                                        *env);
                   impl_rep = FJ::ImplementationRep::_narrow( o );
                    o = impl_rep->lookup_id( _IMPL_ODsample_seqtest, *env );
                    impl = CORBA::ImplementationDef::_narrow( o );
                   boa->impl_is_ready( impl, *env );
          }
          catch ( CORBA::SystemException se ) {
                    printf("SystemException raised!¥n");
                   printf("exception-id = %s\parameters\);
                   ExitProcess(0);
          }
          catch ( CORBA::Exception e ) {
                   printf("Exception raised!¥n");
                   printf("exception-id = %s\pm", e.id());
                   ExitProcess(0);
          }
          CORBA::release( env );
          CORBA::release( boa );
          CORBA::release( orb );
          ExitThread(0);
          return(0);
```
}

53

```
C++ Sequence<string>
```

```
IDL
module ODsample{
         interface seqtest{
                  typedef sequence<string,10> sampleseq;
\prime\primesampleseq op1(in string seq1);
         };
};
#include <stdio.h>
#include <stdlib.h>
#include <string.h>
#include <iostream.h>
#include <windows.h>
\#include <time.h> //
#include <sys¥timeb.h>//
#include "orb_cplus.h"
#include "CosNaming_cplus.h"
#include "benchtime.h"//
#include "simple.H"
CORBA::Environment_ptr env;
/* ------------------------------------------------------------------------- */
void
print_seqvar( const ODsample::seqtest::sampleseq &seq )
{
             char *ftxt;
           FILE *fn;
            ftxt = "file.txt";
             fn=fopen(ftxt,"w");
       for( int i = 0; i < 10; i++ ) {
\prime\prime fputs(seq[i],fn);
        }
                 fclose(fn);
}
void
```

```
timer_w(int timer_c){
          FILE *abc;
          char *txt;
          txt="data.txt";
          abc=fopen(txt,"a");
      fprintf(abc,"%d¥n",timer_c);
      printf("¥n");
      fclose(abc);
```

```
}
```

```
HighResTimer timer;
int
main( int argc, char *argv[] )
{
         CORBA::ORB_ptr orb;
         CORBA::BOA_ptr boa;
         int current_argc = argc;
         env = new CORBA::Environment;
         try {
                  orb = CORBA::ORB_init( current_argc, argv, FJ_OM_ORBid, *env );
                  boa = orb->BOA_init( current_argc, argv, CORBA_BOA_OAid, *env );
                  CORBA::Object_ptr obj = orb->resolve_initial_references(
                                                       CORBA_ORB_ObjectId_NameService,
                                                        *env );
                  CosNaming::NamingContext_ptr NamingContext_obj =
                                     CosNaming::NamingContext::_narrow( obj );
                  CORBA::release( obj );
                  CosNaming::NameComponent_var *name_component_var =
                            CosNaming::Name::allocbuf(1);
                  name_component_var[0]->id =
                                     (const CORBA::Char *)"ODsample::seqtest";
                  name_component_var[0]->kind = (const CORBA::Char *)"";
                  CosNaming::Name_ptr name =
                           new CosNaming::Name(1,1,name_component_var, CORBA_TRUE);
                  obj = NamingContext_obj->resolve( *name, *env );
                  CORBA::release( NamingContext_obj );
                  delete name;
                  ODsample::seqtest_ptr ap = ODsample::seqtest::_narrow( obj );
                  ODsample::seqtest_var av = ap;
                  char str[10];
                printf("
\qquad");
                  scanf("%s",str);
                 CORBA::Char* seq1;
                  strcpy(seq1,str);
                  int k=0;
              for(int j=0;j<12;j++){ \frac{1}{2} ODsample::seqtest::sampleseq_ptr ret;
                  timer.startCounter();
                  ret = av->op1(seq1,*env);k = j + 1;printf("%d",k);
                  int tm = timer.getCounter();
                  cout << "New Server time is " << tm/1000 << "ms" << endl;
                  print_seqvar(*ret);
                 int timeC = \text{tm}/1000;
```

```
 timer_w(timeC);
                  CORBA::string_free( seq1 );
                  delete ret;
              }
         }
         catch( CORBA::SystemException &se ) {
                           printf( "SystemException raised!¥n" );
                           printf("exception-id = %s¥n", se.id());
                           ExitProcess(0);
         }
         catch( CORBA::Exception &e ) {
                           printf( "Exception raised!¥n" );
                           printf( "exception-id = %s\{\stat{\math{n}}$ n", e.id() );
                           ExitProcess(0);
         }
         CORBA::release( env );
         CORBA::release( boa );
         CORBA::release( orb );
         return (0);
}
#include <stdlib.h>
#include <windows.h>
#include <string.h>
#include <iostream.h>
#include <fstream.h>
\#include \times time.h> //
#include <sys¥timeb.h>//
#include "orb_cplus.h"
#include "benchtime.h"//
#include "simple.H"
/* -------------------------------------------------------------------- */
static CORBA::ORB ptr orb;
static CORBA::BOA_ptr boa;
static CORBA::Environment_ptr env;
static FJ::ImplementationRep_ptr impl_rep;
static CORBA::ImplementationDef_ptr impl;
static CORBA::Object_ptr o;
/* -------------------------------------------------------------------- */
int k=0;
FILE *fname;
char fn[210000]; \frac{1}{2} // \frac{1}{2}HighResTimer timer;
ODsample::seqtest::sampleseq*
ODsample_seqtest_impl::op1( 
         const CORBA::Char* seq1,
         CORBA::Environment & )
         throw( CORBA::Exception )
{
timer.startCounter();
                  printf("¥n");
                  printf("10";
               printf( "seq1 = \frac{8}{8}]¥n", seq1 );
         k=k++:
                  printf("%d",k);
        CORBA::String_var *r = ODsample::seqtest::sampleseq::allocbuf(10);
```

```
\prime\prime if((fname=fopen(seq1,"r"))==NULL){
            printf(" ファイルのオープンに失敗 ¥n");
 }
        if(fgets(fn, 210000, fname) == NULL)printf("\qquad");
         }
         for(int i=0;i<10;i++){ \frac{1}{2}r[i] = fn;}
         ODsample::seqtest::sampleseq* ret;
         ret = new ODsample::seqtest::sampleseq(10,r,CORBA_TRUE);
         int tm = timer.getCounter();
         fclose(fname);
         cout << "New Server time is " << tm/1000 << "ms" << endl;
         return(ret);
}<br>/* ..
          /* -------------------------------------------------------------------------- */
int
main( int argc, char *argv[] )
         int current \angleargc = argc;
         env = new CORBA::Environment;
         try {
                   orb = CORBA::ORB_init( current_argc, argv, FJ_OM_ORBid, *env );
                   boa = orb->BOA_init( current_argc, argv, CORBA_BOA_OAid, *env );
                   o = orb->resolve_initial_references(
                             CORBA_ORB_ObjectId_ImplementationRepository, *env );
                   impl_rep = FJ::ImplementationRep::_narrow( o );
                   o = impl\_rep->lookup_id( _IMPL_ODsample_seqtest, *env );
                   impl = CORBA::ImplementationDef::_narrow(o);boa->impl_is_ready( impl, *env );
         }
         catch ( CORBA::SystemException se ) {
                   printf("SystemException raised!¥n");
                   printf("exception-id = %s\{\stat{\math}$ n", se.id());
                   ExitProcess(0);
         }
         catch ( CORBA::Exception e ) {
                   printf("Exception raised!¥n");
                   printf("exception-id = %s\{\sta n", e.id());
                   ExitProcess(0);
         }
         CORBA::release( env );
         CORBA::release( boa );
         CORBA::release( orb );
         ExitThread(0);
         return(0);
```
}

{

 $(2)$  10

```
Java Sequence<string>
IDL プログラムソース
module ODsample{
         interface seqtest{
                   typedef sequence<string> sampleseq;
                   sampleseq op1(in string str1);
         };
};
import java.lang.*;
import java.awt.*;
import java.io.*;
public class RemoteCall {
         long TUSINstartTime = System.currentTimeMillis();
         public void initialize() throws CORBA.Exception{
                 try {
                          odlib = new ODLib();
                          odlib.initialize();
                         long NameStartTime = System.currentTimeMillis();
                          CORBA.Object obj = odlib.getobj("ODsample::seqtest");
                          long NameStopTime = System.currentTimeMillis();
                         target = ODsample.seqtest_var.narrow(obj);
                         System.out.println("NamingService time" + ((NameStopTime -
NameStartTime)) + " msecs");
 }
                 catch( CORBA.Exception e ){
                          throw(e);
 }
 }
         long TUSINstopTime = System.currentTimeMillis();
         void call( Box in_box, Box out_box, Box inout_box,
                                 Box ret_box, Label status )
         {
                 CORBA.String str_in, tmp_str;
               java.lang.String str;
               java.lang.String data = "";
               java.lang.String cmt = " data is wrong.";
               try {
                \delta data = "In";
                str = in_{box.get\_text(i)};
                if( str.length\tilde{0} <= 0 ) {
                         status.setText(data + cmt);
                          return;
 }
```

```
 str_in = new CORBA.String(str);
                  ODsample.seqtestPackage.sampleseq ret_seq;
                  long startTime = System.currentTimeMillis(); //startTime
                        ret\_seq = target.open(str_in); long startTime2 = System.currentTimeMillis(); //startTime
                  try{
                    PrintWriter dos = new PrintWriter(new BufferedWriter(new
FileWriter("file.txt")));
                    for(int j=0;j<10;j++){ \frac{1}{2} dos.write(ret_seq.value[j].value);
 }
                    dos.close();
                    }catch(Exception e){System.out.println(e);}
                    long stopTime = System.currentTimeMillis();
                  System.out.println("Tusinnro Time = " + ((TUSINstopTime - TUSINstartTime)) + "
msecs");
                  System.out.println("Transfer Time = " + ((startTime2 - startTime)) + " msecs");
                  System.out.println("Client Time = " + ((stopTime - startTime2)) + " msecs");
                   long TUSINROtime = TUSINstopTime - TUSINstartTime;
                   long Transfetime = startTime2 - startTime;
                   long ClientTime = stopTime - startTime2;
                  String turo = new String(" = ");
                   String str_b = new String();
               try{
                  FileOutputStream fos = new FileOutputStream("data.txt",true);
                   DataOutputStream dos = new DataOutputStream(fos);
                   PrintStream pos = new PrintStream(dos);
                    pos.print(" = "); pos.print(str);
                    pos.print(" ¥t");
                     pos.print(TUSINROtime);
                    pos.print("¥t");
                    pos.print(Transfetime);
                    pos.print(" ¥t");
                    pos.print(ClientTime);
                    pos.print("¥n");
                    str_b = str; dos.close();
                    fos.close();
                    System.out.println("Next");
                    }catch(Exception e){System.out.println(e);}
 }
                            catch(NumberFormatException e){
                         status.setText(data + cmt);
                        return;
 }
               catch( CORBA.Exception err){
                         status.setText("op1 error");
                        return;
 }
               status.setText("");
         }
         static ODLib odlib;
         static ODsample.seqtest target;
```
}

#include <stdlib.h> #include <windows.h> #include <string.h> #include <fstream.h> #include "orb\_cplus.h"  $\#include \times time.h >$  // #include <sys¥timeb.h>// #include "simple.H" #include "benchtime.h" #include <iostream> /\* -------------------------------------------------------------------- \*/ static CORBA::ORB\_ptr orb; static CORBA::BOA\_ptr boa; static CORBA::Environment\_ptr env; static FJ::ImplementationRep\_ptr impl\_rep; static CORBA::ImplementationDef\_ptr impl; static CORBA::Object\_ptr o; /\* -------------------------------------------------------------------- \*/ char fn[210000];  $\frac{1}{2}$  1 FILE \*fname; HighResTimer timer; ODsample::seqtest::sampleseq\* ODsample\_seqtest\_impl::op1( const CORBA::Char\* str1, CORBA::Environment & ) throw( CORBA::Exception ) { timer.startCounter(); if((fname=fopen(str1,"r"))==NULL){  $printf(" \t\t\t Yn");$  } if(fgets(fn,210000,fname)==NULL){  $\text{printf}(" \text{Xn}");$  } fclose(fname); CORBA::String\_var \*r = ODsample::seqtest::sampleseq::allocbuf(10);  $\prime\prime$ for(int i=0;i<10;i++){  $\frac{1}{2}$  $r[i] = fn;$ } ODsample::seqtest::sampleseq\_ptr ret; ret = new ODsample::seqtest::sampleseq(10,10,r,CORBA\_TRUE); //分割要素数の指定 int tm = timer.getCounter(); cout << "New Server time is " <<  $\tan/1000$  << "ms" << endl; return(ret); }

```
/* -------------------------------------------------------------------------- */
int
main( int argc, char *argv[] )
{
          int current_argc = argc;
          char buf[128];
          env = new CORBA::Environment;
          try {
                   orb = CORBA::ORB_init( current_argc, argv, FJ_OM_ORBid, *env );
                   boa = orb->BOA_init( current_argc, argv, CORBA_BOA_OAid, *env );
                   o = orb->resolve_initial_references(
                                       CORBA_ORB_ObjectId_ImplementationRepository,
                                        *env );
                   impl_rep = FJ::ImplementationRep::_narrow( o );
                   o = impl_rep->lookup_id( _IMPL_ODsample_seqtest, *env );
                    impl = CORBA::ImplementationDef::_narrow( o );
                   boa->impl_is_ready( impl, *env );
          }
          catch ( CORBA::SystemException se ) {
                    printf("SystemException raised!¥n");
                   printf("exception-id = %s¥n", se.id());
                   ExitProcess(0);
          }
          catch ( CORBA::Exception e ) {
                   printf("Exception raised!¥n");
                   printf("exception-id = %s\paramples$);
                   ExitProcess(0);
          }
          CORBA::release( env );
          CORBA::release( boa );
          CORBA::release( orb );
          ExitThread(0);
          return(0);
```
}

61

### **C++ Sequence<string>**

### **IDL**

```
module ODsample{
          interface seqtest{
                   typedef sequence<string> sampleseq;
                   sampleseq op1(in string seq1);
          };
};
#include <stdio.h>
#include <stdlib.h>
#include <string.h>
#include <iostream.h>
#include <windows.h>
\#include \times time.h> //
#include <sys¥timeb.h>//
#include "orb_cplus.h"
#include "CosNaming_cplus.h"
#include "benchtime.h"//
#include "simple.H"
CORBA::Environment_ptr env;
/* ------------------------------------------------------------------------- */
void
print_seqvar( const ODsample::seqtest::sampleseq &seq )
{
             char *ftxt;
            FILE *fn;
            ftxt = "file.txt":
              fn=fopen(ftxt,"w");
        for( int i = 0; i < 10; i++ ) {
\prime\prime fputs(seq[i],fn);
         }
                   fclose(fn);
}
void
timer_w(int timer_c){
          FILE *abc;
          char *txt;
          txt="data.txt";
          abc=fopen(txt,"a");
      fprintf(abc,"%d¥n",timer_c);
      printf("¥n");
      fclose(abc);
}
HighResTimer timer;
int
```
{

```
main( int argc, char *argv[] )
         CORBA::ORB_ptr orb;
         CORBA::BOA_ptr boa;
         int current_argc = argc;
         env = new CORBA::Environment;
         try {
                  orb = CORBA::ORB_init( current_argc, argv, FJ_OM_ORBid, *env );
                  boa = orb->BOA_init( current_argc, argv, CORBA_BOA_OAid, *env );
                  CORBA::Object_ptr obj = orb->resolve_initial_references(
                                                       CORBA_ORB_ObjectId_NameService,
                                                        *env );
                  CosNaming::NamingContext_ptr NamingContext_obj =
                                     CosNaming::NamingContext::_narrow( obj );
                  CORBA::release( obj );
                  CosNaming::NameComponent_var *name_component_var =
                            CosNaming::Name::allocbuf(1);
                  name_component_var[0]->id =
                                     (const CORBA::Char *)"ODsample::seqtest";
                  name_component_var[0]->kind = (const CORBA::Char *)"";
                  CosNaming::Name_ptr name =
                           new CosNaming::Name(1,1,name_component_var, CORBA_TRUE);
                  obj = NamingContext_obj->resolve( *name, *env );
                  CORBA::release( NamingContext_obj );
                  delete name;
                  ODsample::seqtest_ptr ap = ODsample::seqtest::_narrow( obj );
                  ODsample::seqtest_var av = ap;
                  char str[10];
                printf("
\qquad");
                  scanf("%s",str);
                 CORBA::Char* seq1;
                  strcpy(seq1,str);
                  int k=0;
              for(int j=0;j<12;j++){ \frac{1}{2} ODsample::seqtest::sampleseq_ptr ret;
                  timer.startCounter();
                  ret = av->op1(seq1,*env);k = j + 1;printf("%d",k);
                  int tm = timer.getCounter();
                  cout << "New Server time is " << tm/1000 << "ms" << endl;
                  print_seqvar(*ret);
                 int timeC = \text{tm}/1000;
                  timer_w(timeC);
                  CORBA::string_free( seq1 );
```

```
 delete ret;
              }
        }
        catch( CORBA::SystemException &se ) {
                          printf( "SystemException raised!¥n" );
                          printf( "exception-id = %s\{n", se.id() );
                          ExitProcess(0);
        }
        catch( CORBA::Exception &e ) {
                          printf( "Exception raised!¥n" );
                          printf("exception-id = %s\\stat{\math{n}}$ n", e.id() );
                          ExitProcess(0);
        }
        CORBA::release( env );
        CORBA::release( boa );
        CORBA::release( orb );
        return (0);
}
#include <stdlib.h>
#include <windows.h>
#include <string.h>
#include <iostream.h>
#include <fstream.h>
\#include \times time.h> //
#include <sys¥timeb.h>//
#include "orb_cplus.h"
#include "benchtime.h"//
#include "simple.H"
/* -------------------------------------------------------------------- */
static CORBA::ORB_ptr orb;
static CORBA::BOA_ptr boa;
static CORBA::Environment_ptr env;
static FJ::ImplementationRep_ptr impl_rep;
static CORBA::ImplementationDef_ptr impl;
static CORBA::Object_ptr o;
/* -------------------------------------------------------------------- */
int k=0;
FILE *fname;
char fn[210000]; \frac{1}{2} // \frac{1}{2}HighResTimer timer;
ODsample::seqtest::sampleseq*
ODsample_seqtest_impl::op1( 
        const CORBA::Char* seq1,
        CORBA::Environment & )
        throw( CORBA::Exception )
{
timer.startCounter();
                 printf("¥n");
                 printf("10");
               printf("seq1 = [%s]\nexistsn", seq1);
        k=k++;
                 printf("%d",k);
        CORBA::String_var *r = ODsample::seqtest::sampleseq::allocbuf(10);
\prime\prime if((fname=fopen(seq1,"r"))==NULL){
          printf(" \qquad \qquad \qquad \text{Yn}");
```

```
 }
         if(fgets(fn, 210000 ,fname)==NULL){
             printf(" ");
          }
          for(int i=0;i<10;i++){ \frac{1}{2}r[i] = fn;
          }
         ODsample::seqtest::sampleseq* ret;
          ret = new ODsample::seqtest::sampleseq(10,10,r,CORBA_TRUE);
\prime\primeint tm = timer.getCounter();
          fclose(fname);
          cout << "New Server time is " << tm/1000 << "ms" << endl;
         return(ret);
}<br>/* -
          /* -------------------------------------------------------------------------- */
int
main( int argc, char *argv[] )
{
          int current_argc = argc;
          env = new CORBA::Environment;
          try {
                    orb = CORBA::ORB_init( current_argc, argv, FJ_OM_ORBid, *env );
                   boa = orb->BOA_init( current_argc, argv, CORBA_BOA_OAid, *env );
                    o = orb->resolve_initial_references(
                             CORBA_ORB_ObjectId_ImplementationRepository, *env );
                    impl_rep = FJ::ImplementationRep::_narrow( o );
                    o = impl_rep->lookup_id( _IMPL_ODsample_seqtest, *env );
                   impl = CORBA::ImplementationDef::_narrow( o );
                   boa->impl_is_ready( impl, *env );
          }
          catch ( CORBA::SystemException se ) {
                    printf("SystemException raised!¥n");
                    printf("exception-id = %s\parameters\left();
                   ExitProcess(0);
          }
          catch ( CORBA::Exception e ) {
                    printf("Exception raised!¥n");
                    printf("exception-id = %s\\stat{\math{n}}$ n", e.id());
                    ExitProcess(0);
          }
          CORBA::release( env );
          CORBA::release( boa );
          CORBA::release( orb );
          ExitThread(0);
          return(0);
```
}

```
(3) String Java
```

```
IDL
```

```
module ODsample{
         interface stringtest{
                  string op1(in string str1);
         };
};
import java.lang.*;
import java.awt.*;
import java.io.*;
public class RemoteCall {
         long TUSINstartTime = System.currentTimeMillis();
         public void initialize() throws CORBA.Exception{
                 try {
                         odlib = new ODLib();
                         odlib.initialize();
                        long NameStartTime = System.currentTimeMillis();
                         CORBA.Object obj = odlib.getobj("ODsample::stringtest");
                         long NameStopTime = System.currentTimeMillis();
                        target = ODsample.stringtest_var.narrow(obj);
                         System.out.println("NamingService time" + ((NameStopTime
NameStartTime)) + " msecs");
 }
                 catch( CORBA.Exception e ){
                         throw(e);
 }
 }
         long TUSINstopTime = System.currentTimeMillis();
         public void call( Box in_box, Box out_box, Box inout_box,
                                 Box ret_box, Label status ){
                                 CORBA.String str_in, tmp_str;
              java.lang.String str;
              java.lang.String data = "";
              java.lang.String cmt = " data is wrong.";
               try {
                data = "In";str = in\_box.get\_text();
                if( str.length\check{0} <= 0 ) {
                         status.setText(data + cmt);
                         return;
 }
                  str_in = new CORBA.String(str);
                 CORBA.String str_ret = new CORBA.String();
                  long startTime = System.currentTimeMillis(); //startTime
                         str_ret = target.op1(str_in);
                  long startTime2 = System.currentTimeMillis(); //startTime
                  try{
                   PrintWriter dos = new PrintWriter(new BufferedWriter(new
```
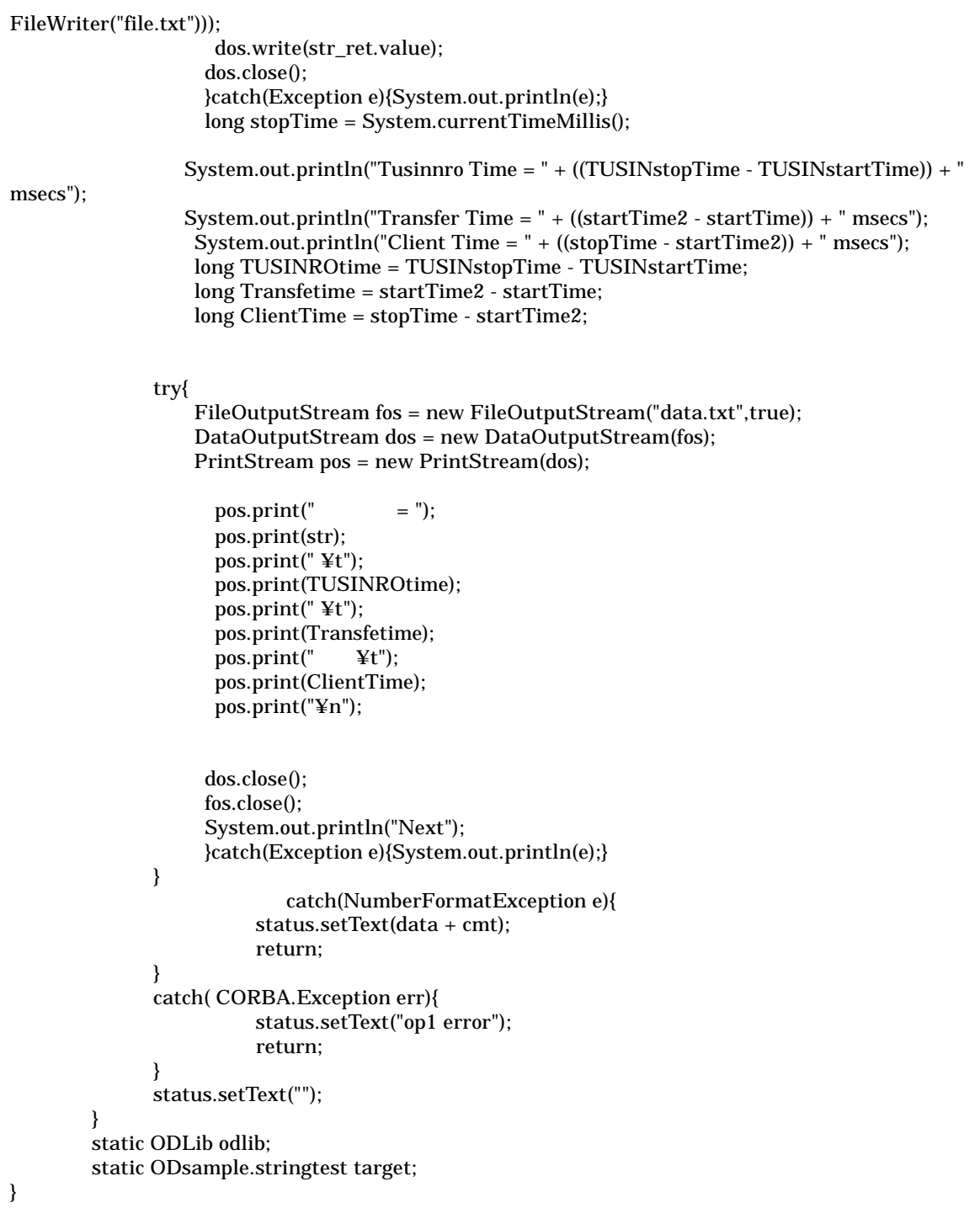
#include <stdlib.h> #include <windows.h> #include <string.h> #include <fstream.h> #include "orb\_cplus.h"  $\#include \times time.h > \qquad \textit{//}$ #include <sys¥timeb.h>// #include <sys¥types.h> #include "simple.H" #include "benchtime.h" #include <iostream> /\* -------------------------------------------------------------------- \*/ static CORBA::ORB\_ptr orb; static CORBA::BOA\_ptr boa; static CORBA::Environment\_ptr env; static FJ::ImplementationRep\_ptr impl\_rep; static CORBA::ImplementationDef\_ptr impl; static CORBA::Object\_ptr o; /\* -------------------------------------------------------------------- \*/ double startTime,stopTime; struct \_timeb timebuff; char fn[2200000]; FILE \*fname; HighResTimer timer; CORBA::Char\* ODsample\_stringtest\_impl::op1( const CORBA::Char\* str1, CORBA::Environment & ) throw( CORBA::Exception ) { timer.startCounter(); CORBA::Char\* ret; ret = CORBA::string\_alloc(2200000); if((fname=fopen(str1,"r"))==NULL){ printf(" ファイルのオープンに失敗 ¥n"); strcpy(ret,"open err"); return(ret); } if(fgets(fn,2200000,fname)==NULL){ printf(" $\text{Yn}$ "); } fclose(fname); strcpy(ret,fn); int tm = timer.getCounter(); cout << "New Server time is " << tm/1000 << "ms" << endl; return(ret); } /\* -------------------------------------------------------------------------- \*/

```
int
```

```
main( int argc, char *argv[] )
         int current_argc = argc;
         char buf[128];
         env = new CORBA::Environment;
         try {
                   orb = CORBA::ORB_init( current_argc, argv, FJ_OM_ORBid, *env );
                   boa = orb->BOA_init( current_argc, argv, CORBA_BOA_OAid, *env );
                   o = orb->resolve_initial_references(
                                      CORBA_ORB_ObjectId_ImplementationRepository,
                                       *env );
                   impl_rep = FJ::ImplementationRep::_narrow( o );
                   o = impl_rep->lookup_id( _IMPL_ODsample_stringtest, *env );
                   impl = CORBA::ImplementationDef::_narrow( o );
                   boa->impl_is_ready( impl, *env );
         }
         catch ( CORBA::SystemException se ) {
                   printf("SystemException raised!¥n");
                   printf("exception-id = %s\{n", se.id());
                   ExitProcess(0);
         }
         catch ( CORBA::Exception e ) {
                   printf("Exception raised!¥n");
                   printf("exception-id = %s¥n", e.id());
                   ExitProcess(0);
         }
         CORBA::release( env );
         CORBA::release( boa );
         CORBA::release( orb );
         ExitThread(0);
         return(0);
```
}

{

**(4) Sequence<char> (Java)** 

```
IDL
module ODsample{
         interface seqtest{
                   typedef sequence<char> sampleseq;
                   sampleseq op1(in string str1);
         };
};
import java.lang.*;
import java.awt.*;
import java.io.*;
public class RemoteCall {
         long TUSINstartTime = System.currentTimeMillis();
         public void initialize() throws CORBA.Exception{
                 try {
                         odlib = new ODLib();
                         odlib.initialize();
                        long NameStartTime = System.currentTimeMillis();
                         CORBA.Object obj = odlib.getobj("ODsample::seqtest");
                         long NameStopTime = System.currentTimeMillis();
                        target = ODsample.seqtest_var.narrow(obj);
                        System.out.println("NamingService time" + ((NameStopTime
NameStartTime)) + " msecs");
 }
                 catch( CORBA.Exception e ){
                         throw(e);
 }
         }
         long TUSINstopTime = System.currentTimeMillis();
         void call( Box in_box, Box out_box, Box inout_box,
                                 Box ret_box, Label status )
         {
                 CORBA.String str_in, tmp_str;
               java.lang.String str;
               java.lang.String data = "";
               java.lang.String cmt = " data is wrong.";
               try {
                data = "In";
                str = in\_box.get\_text();
                if( str.length() <= 0 ) {
                         status.setText(data + cmt);
                         return;
 }
                  str_in = new CORBA.String(str);
                 ODsample.seqtestPackage.sampleseq ret_seq = new
ODsample.seqtestPackage.sampleseq(1000000);
                  long startTime = System.currentTimeMillis(); //startTime
```

```
ret\_seq = target.open(str_in); long startTime2 = System.currentTimeMillis(); //startTime
                  try{
                   FileOutputStream fos = new FileOutputStream("file.txt");
                   DataOutputStream dos = new DataOutputStream(fos);
                  for(int i=0;i<ret_seq.value.length;i++){
                   dos.write(ret_seq.value[i].value);
 }
                    dos.close();
                    fos.close();
                    }catch(Exception e){System.out.println(e);}
                    long stopTime = System.currentTimeMillis();
                  System.out.println("Tusinnro Time = " + ((TUSINstopTime - TUSINstartTime)) + "
msecs");
 System.out.println("Transfer Time = " + ((startTime2 - startTime)) + " msecs");
 System.out.println("Client Time = " + ((stopTime - startTime2)) + " msecs");
                   long TUSINROtime = TUSINstopTime - TUSINstartTime;
                   long Transfetime = startTime2 - startTime;
                   long ClientTime = stopTime - startTime2;
                  String turo = new String("= ");
                  String str_b = new String(); try{
                   FileOutputStream fos = new FileOutputStream("data.txt",true);
                   DataOutputStream dos = new DataOutputStream(fos);
                   PrintStream pos = new PrintStream(dos);
                    pos.print(" = "); pos.print(str);
                    pos.print(" ¥t");
                    pos.print(TUSINROtime);
                     pos.print("¥t");
                    pos.print(Transfetime);
                    pos.print(" ¥t");
                    pos.print(ClientTime);
                    pos.print("¥n");
                    str_b = str; dos.close();
                    fos.close();
                    System.out.println("Next");
                    }catch(Exception e){System.out.println(e);}
 }
                            catch(NumberFormatException e){
                         status.setText(data + cmt);
                        return;
 }
               catch( CORBA.Exception err){
                         status.setText("op1 error");
                        return;
 }
               status.setText("");
         }
         static ODLib odlib;
         static ODsample.seqtest target;
}
```
#include <stdlib.h> #include <windows.h> #include <string.h> #include <fstream.h> #include "orb\_cplus.h"  $\#include \times time.h > \qquad \textit{//}$ #include <sys¥timeb.h>// #include "simple.H" #include "benchtime.h" #include <iostream> /\* -------------------------------------------------------------------- \*/ static CORBA::ORB\_ptr orb; static CORBA::BOA\_ptr boa; static CORBA::Environment\_ptr env; static FJ::ImplementationRep\_ptr impl\_rep; static CORBA::ImplementationDef\_ptr impl; static CORBA::Object\_ptr o; /\* -------------------------------------------------------------------- \*/ char fn[200000]; FILE \*fname; HighResTimer timer; ODsample::seqtest::sampleseq\* ODsample\_seqtest\_impl::op1( const CORBA::Char\* str1, CORBA::Environment & ) throw( CORBA::Exception ) { timer.startCounter(); if((fname=fopen(str1,"r"))==NULL){  $printf(" \t\t\t Yn");$  } if(fgets(fn,200000,fname)==NULL){ printf("  $\qquad \qquad \text{Yn}$ "); } fclose(fname); CORBA::Char \*r = ODsample::seqtest::sampleseq::allocbuf(1);  $r = fn;$ int fnsize=sizeof(fn)/sizeof(fn[0]); int rsize=sizeof(r)/sizeof(r[0]); int rpsize=sizeof(\*r); printf("fnsize= %d",fnsize); printf("rsize= %d",rsize); printf("rpsize= %d",rpsize); ODsample::seqtest::sampleseq\_ptr ret; ret = new ODsample::seqtest::sampleseq(200000,200000,r,CORBA\_TRUE); int tm = timer.getCounter(); cout << "New Server time is " << tm/1000 << "ms" << endl; return(ret);

```
}
```

```
/* -------------------------------------------------------------------------- */
int
main( int argc, char *argv[] )
{
          int current_argc = argc;
          char buf[128];
          env = new CORBA::Environment;
          try {
                   orb = CORBA::ORB_init( current_argc, argv, FJ_OM_ORBid, *env );
                   boa = orb->BOA_init( current_argc, argv, CORBA_BOA_OAid, *env );
                   o = orb->resolve_initial_references(
                                       CORBA_ORB_ObjectId_ImplementationRepository,
                                        *env );
                   impl_rep = FJ::ImplementationRep::_narrow( o );
                   o = impl_rep->lookup_id( _IMPL_ODsample_seqtest, *env );
                    impl = CORBA::ImplementationDef::_narrow( o );
                   boa->impl_is_ready( impl, *env );
          }
          catch ( CORBA::SystemException se ) {
                    printf("SystemException raised!¥n");
                   printf("exception-id = %s¥n", se.id());
                   ExitProcess(0);
          }
          catch ( CORBA::Exception e ) {
                   printf("Exception raised!¥n");
                   printf("exception-id = %s\paramples$);
                   ExitProcess(0);
          }
          CORBA::release( env );
          CORBA::release( boa );
          CORBA::release( orb );
          ExitThread(0);
          return(0);
```
}

73